#### Our schedule

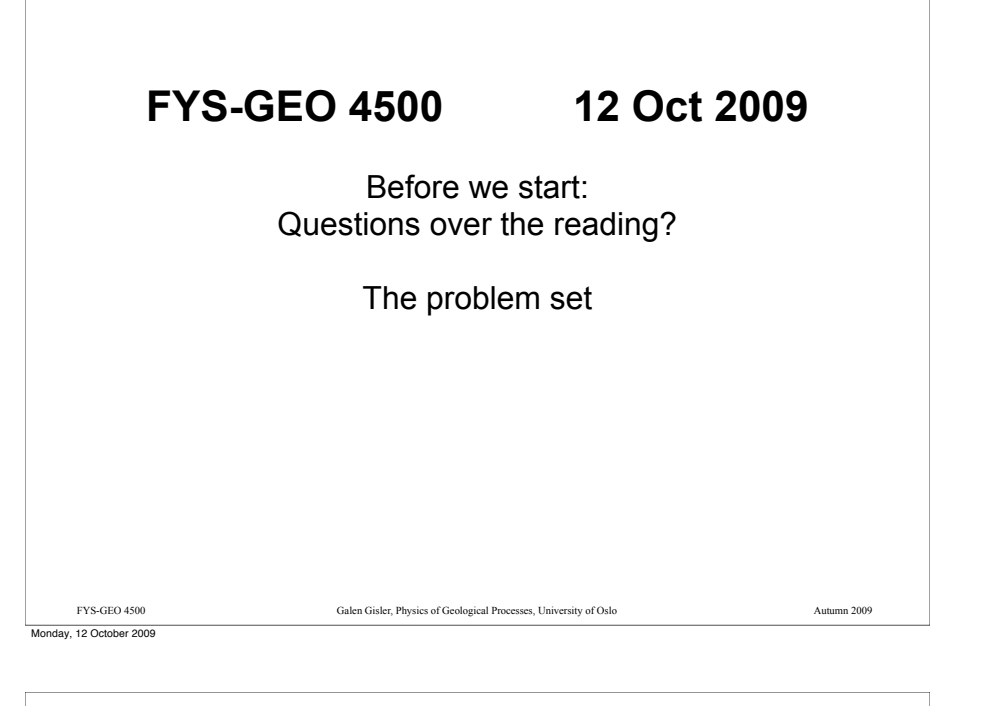

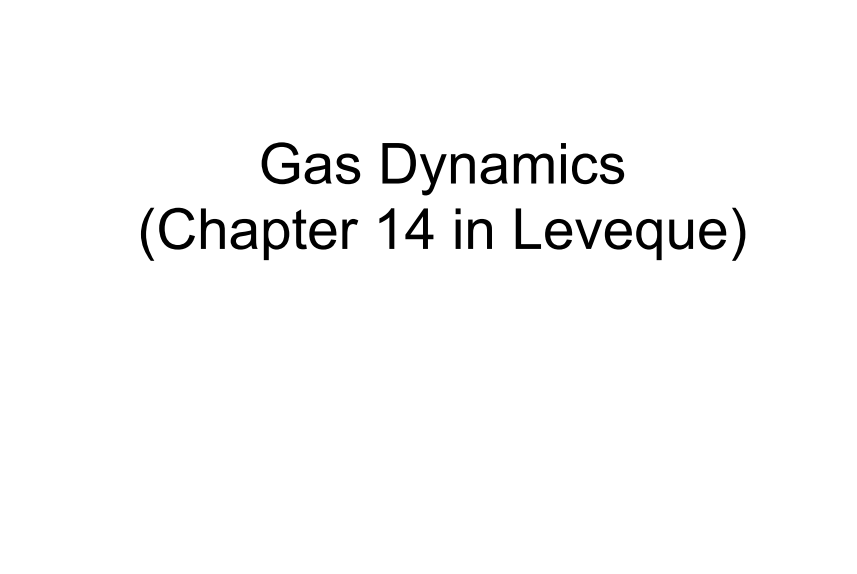

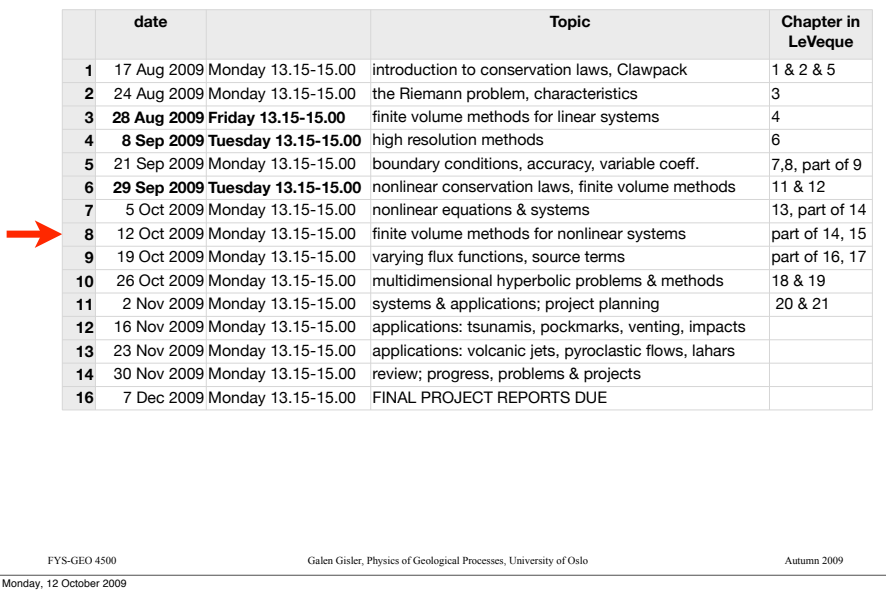

### The barotropic equations and the shallowwater equations

$$
\rho_t + (\rho u)_x = 0
$$

$$
(\rho u)_t + (\rho u^2 + p)_x = 0
$$

The conservation laws for the barotropic system (i.e. with  $p = P(\rho)$ )

are exactly like the shallow water equations if we identify  $\rho$  with  $h$  and use

$$
p = P(\rho) = \frac{1}{2}g\rho^2
$$

Other barotropic forms include the isothermal equation of state

 $p = P(\rho) = a^2 \rho,$ 

and the polytropic (or gamma-law) equation of state

$$
p = P(\rho) = K\rho^{\gamma}
$$

But next we add the energy equation…

the equation of state

FYS-GEO 4500 Galen Gisler, Physics of Geological Processes, University of Oslo Autumn 2009

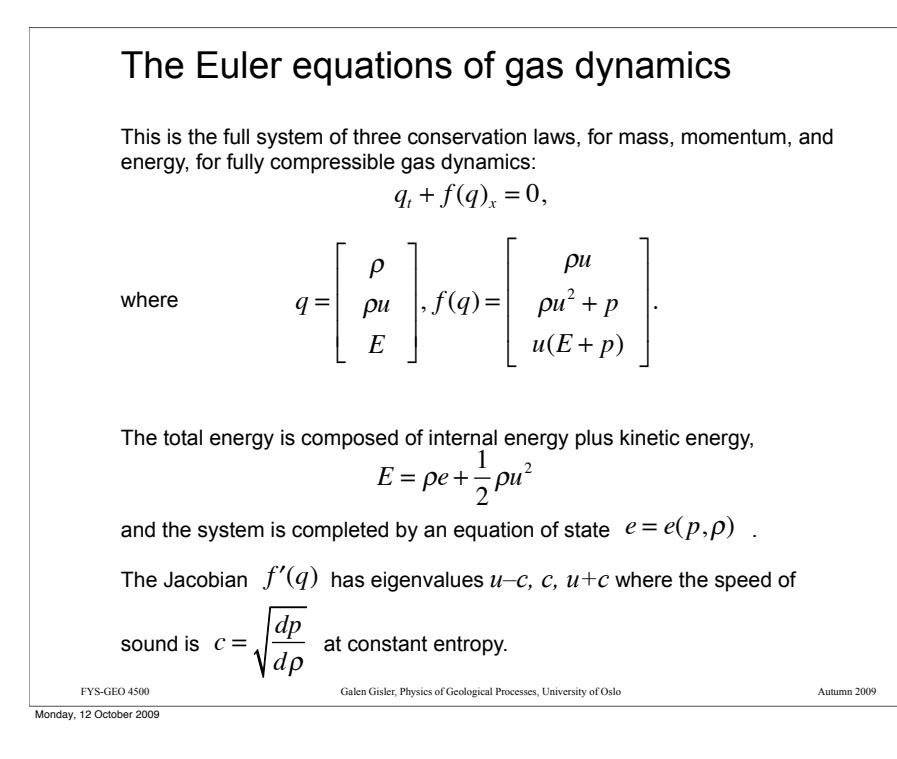

#### Entropy

In the system of Euler equations for gas dynamics, we have the advantage of having an explicit formula for entropy that we can use as an entropy condition.

The specific entropy *s* (i.e. entropy per unit mass) is given by the formula:

$$
s = c_v \log \left( \frac{p}{\rho^{\gamma}} \right) + \text{constant}
$$

The additive constant is unimportant and may be omitted, since the important thing to keep track of is changes in entropy. In smooth flow, entropy is constant; at shocks it jumps to a higher value.

Monday, 12 October 2009

FYS-GEO 4500 Galen Gisler, Physics of Geological Processes, University of Oslo Autumn 2009

#### The equation of state and associated relations for a polytropic gas

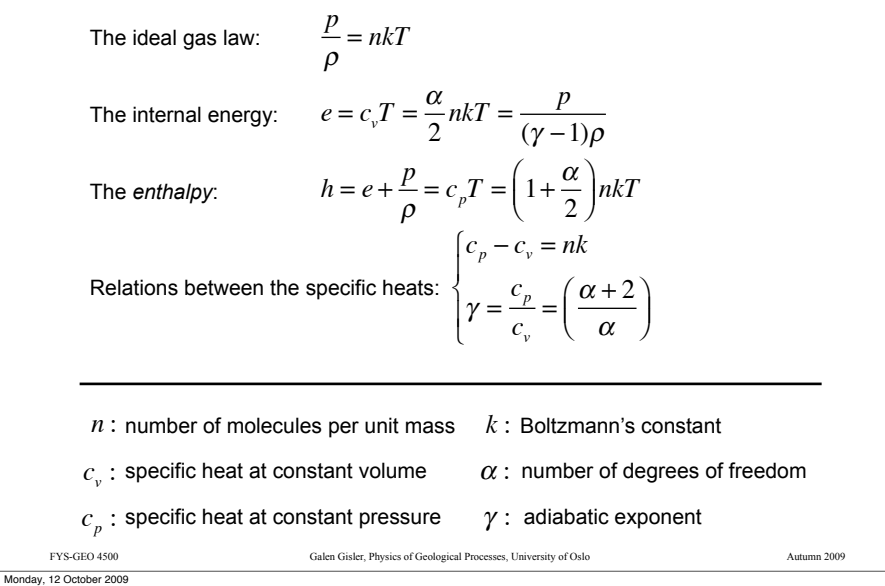

#### FYS-GEO 4500 Galen Gisler, Physics of Geological Processes, University of Oslo Autumn 2009 Primitive variables It is often useful to examine the equivalent equations in directly observable "primitive" variables, rather than the conserved variables. The Euler equations in primitive form for a polytropic gas: in matrix notation:  $\rho_t + u \rho_x + \rho u_x = 0$  $u_t + uu_x + \frac{1}{\rho} p_x = 0$  $p_t + \gamma p u_x + u p_x = 0$  $\rho$ *u p*  $\overline{ }$ L  $\overline{a}$  $\overline{\phantom{a}}$ & ' ' ' *x* + *u*  $\rho$  0 0  $u$   $\frac{1}{\rho}$ 0 ( *p u* L  $\overline{\phantom{a}}$  $\overline{\phantom{a}}$ & <u>'</u>  $\rho$ *u p* L  $\overline{a}$  $\overline{\phantom{a}}$ & ' ' ' *t*  $= 0$ Then the eigenvalues and eigenvectors are: where is the speed of sound in the polytropic gas.  $\lambda^1 = u - c$   $\lambda^2 = u$   $\lambda^3 = u + c$  $r^1 =$  $-\rho$  /  $c$ 1  $-\rho c$  $\mathsf{I}$ L  $\parallel$ '  $\overline{\phantom{a}}$ ) ) )  $r^2 =$ 1 0 0  $\mathsf{I}$ L  $\overline{\phantom{a}}$ '  $\overline{\phantom{a}}$ ) ) )  $r^3 =$ # / *c* 1  $\rho c$  $\overline{a}$ L  $\overline{\phantom{a}}$ '  $\overline{\phantom{a}}$ ) ) )  $c = \sqrt{\frac{\gamma \rho}{p}}$

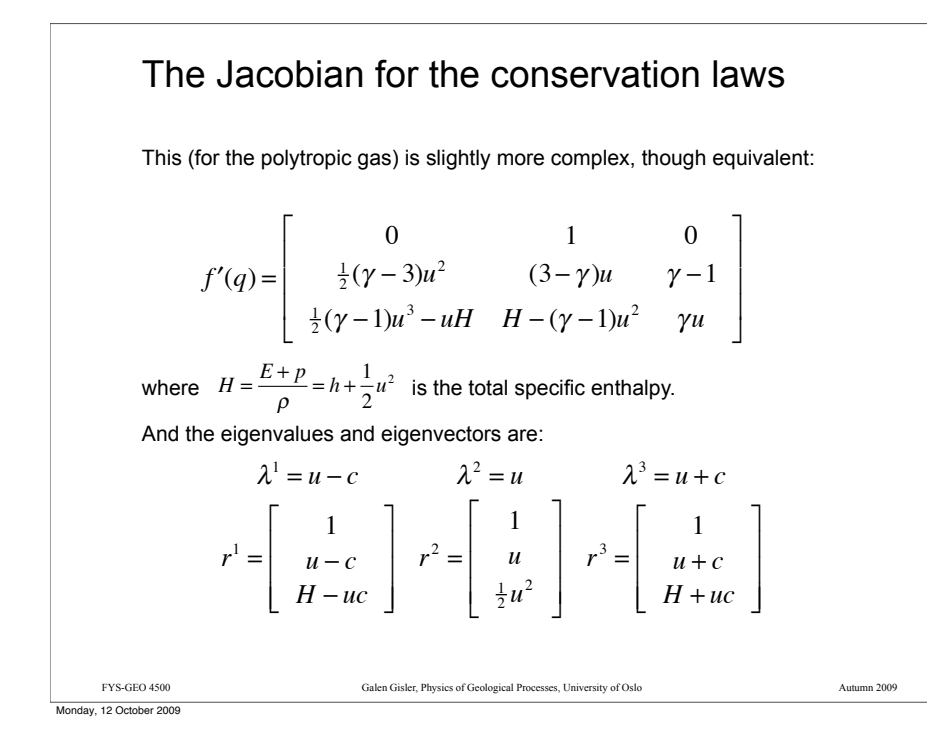

### Genuine nonlinearity, linear degeneracy

A wave (or field, we may say, referring to the collection of waves of the same family in all accessible space) is *genuinely nonlinear* if

$$
\nabla \lambda^p \cdot r^p(q) \neq 0 \text{ for all } q
$$

Physically this means that the characteristics are either compressing or expanding.

The opposite case is linear degeneracy,

$$
\nabla \lambda^p \cdot r^p(q) = 0 \text{ for all } q
$$

in this case the characteristics are parallel to one another.

Genuine nonlinearity, linear degeneracy Nonlinear systems of hyperbolic equations produce shocks and rarefaction waves; linear systems do not. Nonlinear systems have integral curves and Hugoniot loci that diverge from one another; in linear systems these curves are identical. -0.5 0  $0.5$ 1.0 .<br>5.5  $2.0$ 2.5 *hu*

But even in nonlinear systems, some waves can<sup>-1.0</sup> in fact act like linear waves in this sense. -1.5

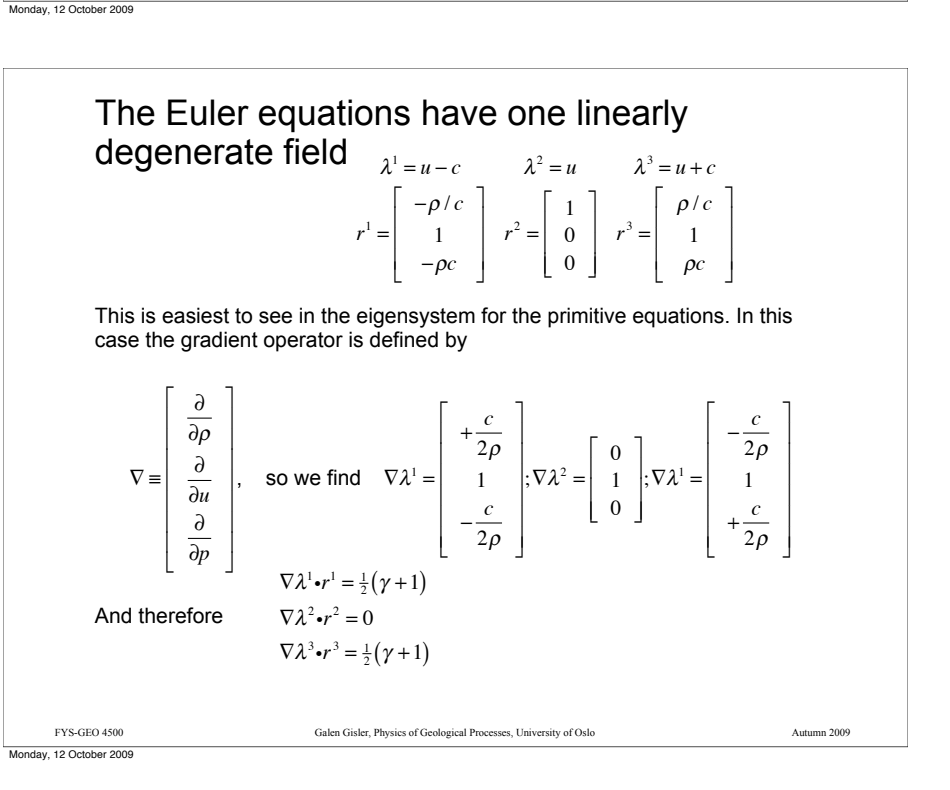

FYS-GEO 4500 Galen Gisler, Physics of Geological Processes, University of Oslo Autumn 2009

-2.5 -2.0

 $-0.5$   $-1.0$   $-1.5$   $-5.0$   $-2.5$   $-3.0$   $-3.5$   $-4.0$   $-4.5$ 

*h*

Shallow water equations

Monday, 12 October 2009

FYS-GEO 4500 Galen Gisler, Physics of Geological Processes, University of Oslo Autumn 2009

# The Riemann invariants for the polytropic gas

Thus, of the three eigenvectors, 1 and 3 represent waves that can become either rarefactions or shocks, while 2 is linearly degenerate and can only be a *contact discontinuity*.

For any *simple wave* (not a rarefaction or a shock), the Riemann invariants are constant along particle paths through the wave. These are, for the 3 waves:

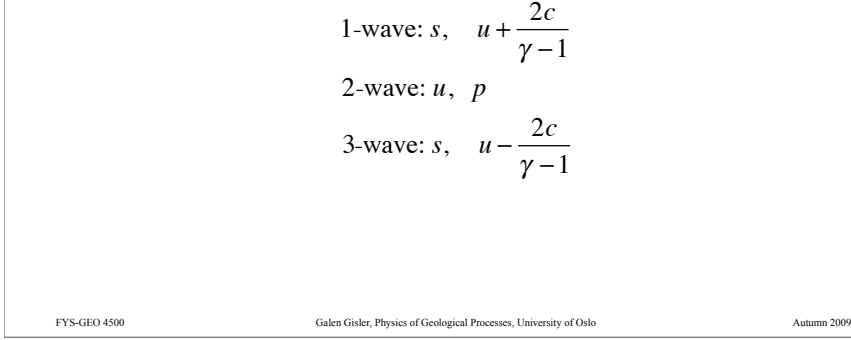

Monday, 12 October 2009

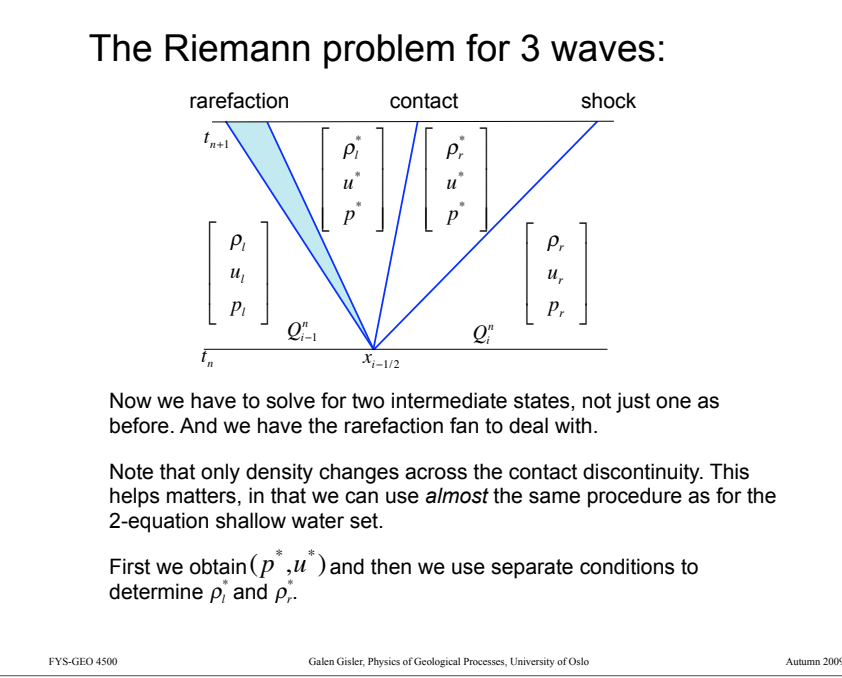

## Now we can make more sense of the shock tube!

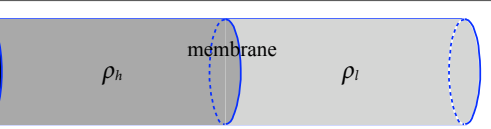

A closed tube filled with gas, separated by a membrane into sections with different densities.

The membrane is suddenly removed, and the gas starts moving from the high-density region into the lower density region.

Three waves develop: a *shock wave*, a *contact discontinuity*, and a *rarefaction wave* (or *fan*). The first two travel to the right, the third to the left.

At the shock, velocity, pressure and density are all discontinuous. At the contact, only density is discontinuous. In the rarefaction fan, all variables are continuous, but their derivatives are not.

Monday, 12 October 2009

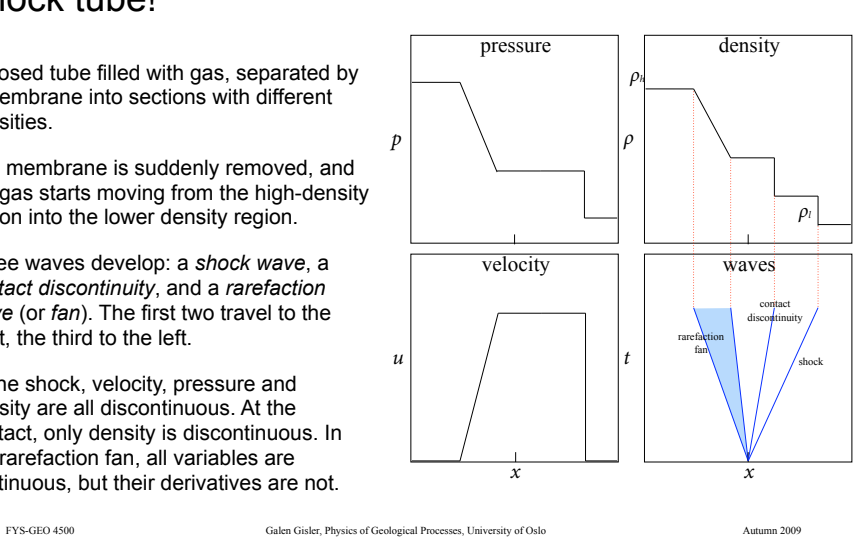

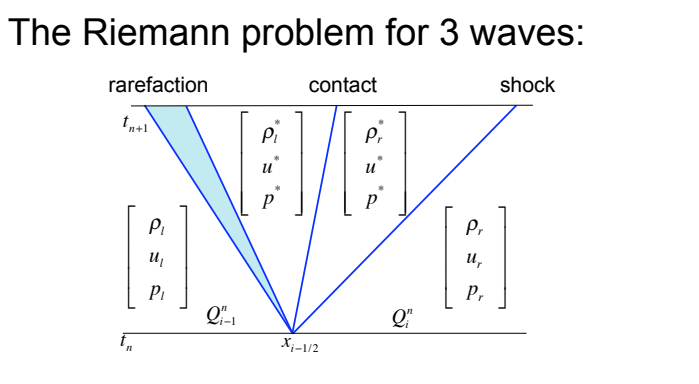

The 2-field is linearly degenerate. Across the contact *u* and *p* will be constant and only  $\rho$  will jump.

The strategy for solving the problem is to use the Hugoniot loci and integral curves for the 1-field and 3-field, in the phase plane of *u* and *p,* in the same way as for the shallow-water equations to obtain  $(p^*, u^*)$ . Then we calculate the densities on either side of the contact. Finally we solve for the solution within the rarefaction fan

# The general (exact) Riemann solver for the Euler equations for a polytropic gas

As before, we define functions

$$
u = \varphi_{\ell}(p) = \begin{cases} u_{\ell} + \frac{2c_{\ell}}{\gamma - 1} \left[ 1 - (p/p_{\ell})^{\frac{\gamma - 1}{2\gamma}} \right] & \text{if } p \leq p_{\ell} \\ u_{\ell} + \frac{2c_{\ell}}{\sqrt{2\gamma(\gamma - 1)}} \left[ \frac{1 - p/p_{\ell}}{\sqrt{1 + \beta p / p_{\ell}}} \right] & \text{if } p \geq p_{\ell} \end{cases}
$$
  

$$
u = \varphi_{\ell}(p) = \begin{cases} u_{\ell} - \frac{2c_{\ell}}{\gamma - 1} \left[ 1 - (p/p_{\ell})^{\frac{\gamma - 1}{2\gamma}} \right] & \text{if } p \leq p_{\ell} \\ u_{\ell} - \frac{2c_{\ell}}{\sqrt{2\gamma(\gamma - 1)}} \left[ \frac{1 - p/p_{\ell}}{\sqrt{1 + \beta p / p_{\ell}}} \right] & \text{if } p \geq p_{\ell} \end{cases}
$$
  
where  $\beta = \frac{\gamma + 1}{\gamma - 1}$ .  
We then require that  $\varphi_{\ell}(p_m) = \varphi_{\ell}(p_m)$ , using an iterative procedure to find the intersection  $(p^*, u^*)$  of the curves. The densities on either side of the

contact will then be given by

$$
\rho_i^* = \left(\frac{1 + \beta p^* / p_i}{p^* / p_i + \beta}\right) \rho_i; \ \ \rho_r^* = \left(\frac{1 + \beta p^* / p_r}{p^* / p_r + \beta}\right) \rho_r
$$
  
FYS-GEO 4500  
Galen Gisler, Physics of Geological Process, University of Oslo

Monday, 12 October 2009

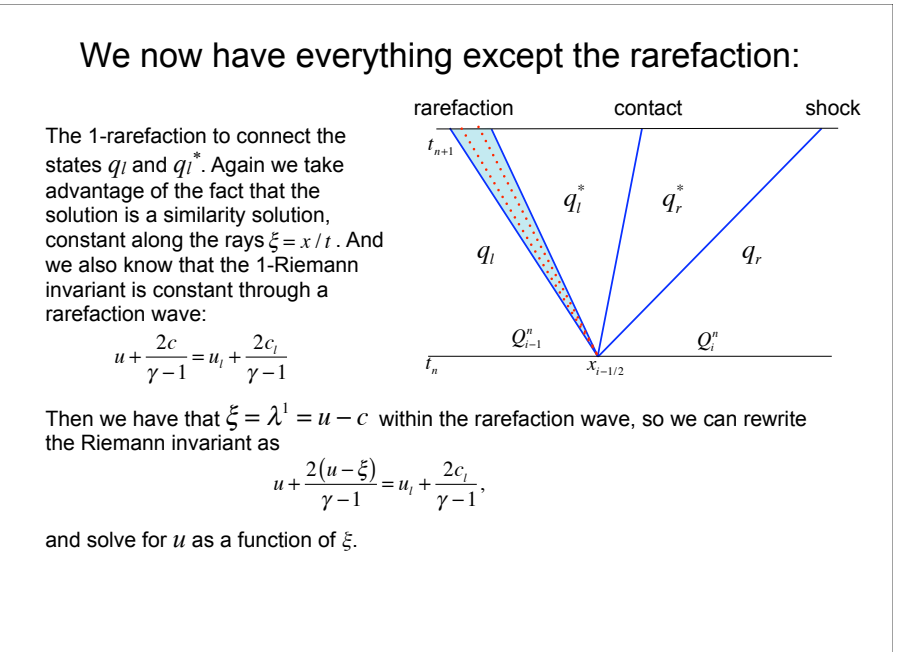

### Hugoniot loci and integral curves for the Euler Equations (polytropic gas)

Some integral curves (solid) and Hugoniot loci (dotted) for the Euler equations. Just as in the shallow water equations. these curves are close together in many places. An iterative solver can start from the intersection of the integral curves, which can be obtained explicitly.

These curves are

computed for  $\gamma$ =1.4 and densities  $\rho$ *j*= 3 and

 $\rho_r$ =1. For lower  $\gamma$  and higher density contrasts. the curves spread further apart.

Monday, 12 October 2009

Monday, 12 October 2009

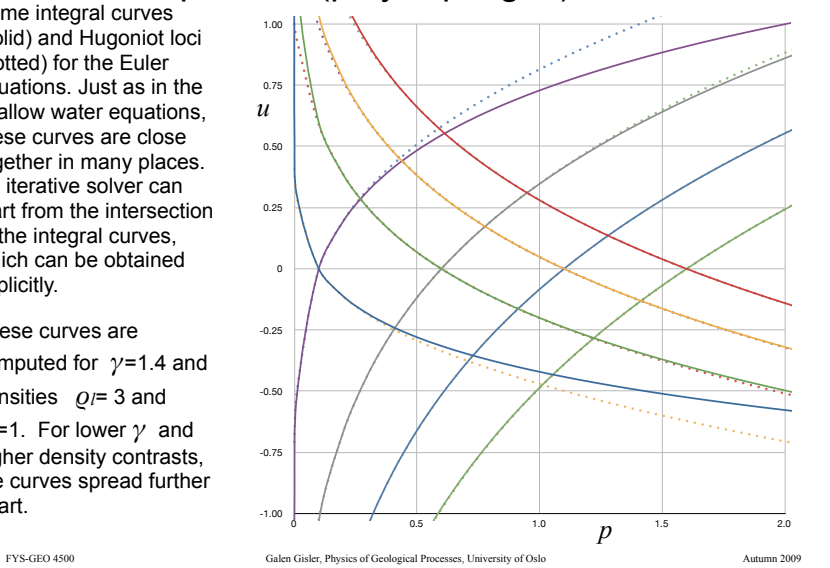

#### We now have everything except the rarefaction:

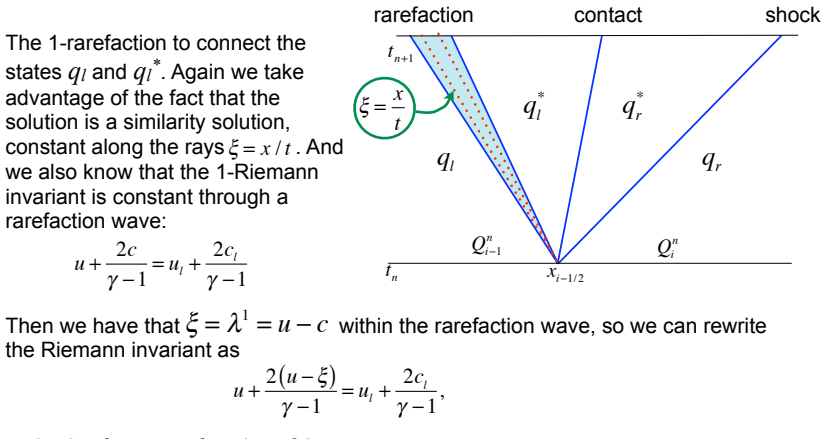

FYS-GEO 4500 Galen Gisler, Physics of Geological Processes, University of Oslo Autumn 2009

and solve for  $u$  as a function of  $\xi$ .

FYS-GEO 4500 Galen Gisler, Physics of Geological Processes, University of Oslo Autumn 2009

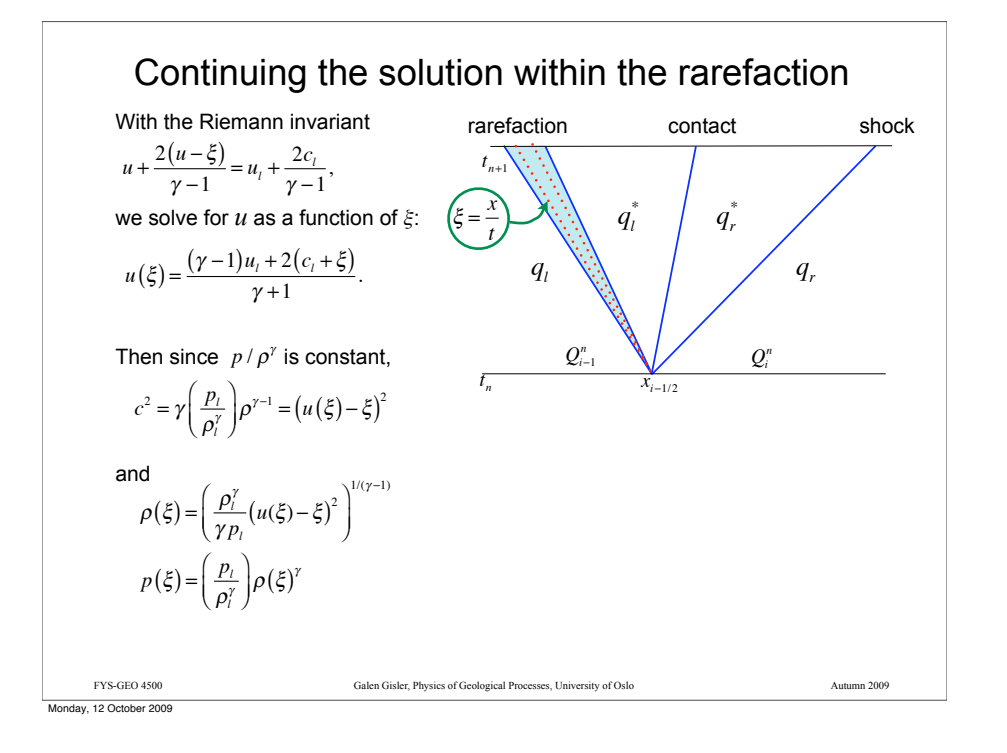

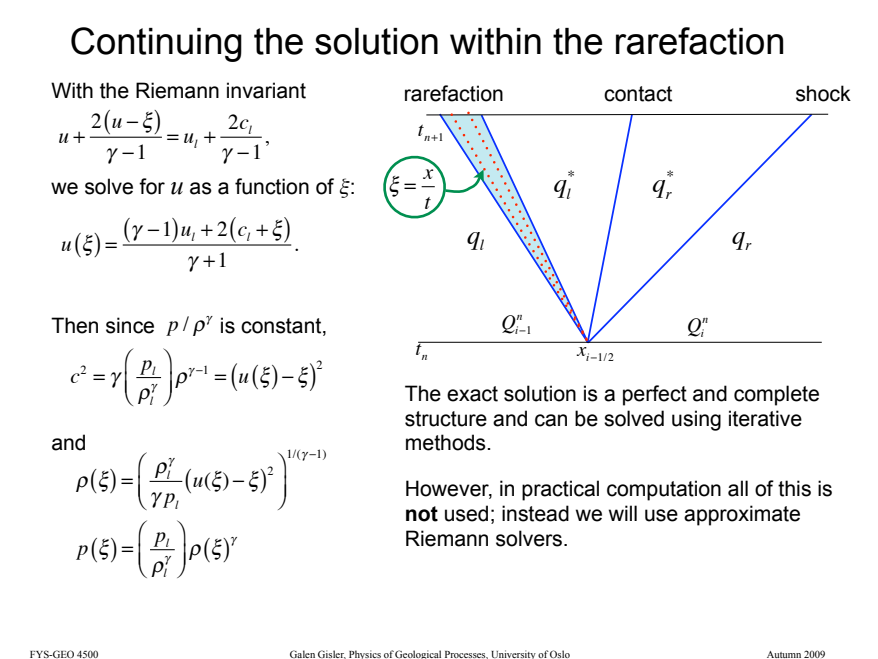

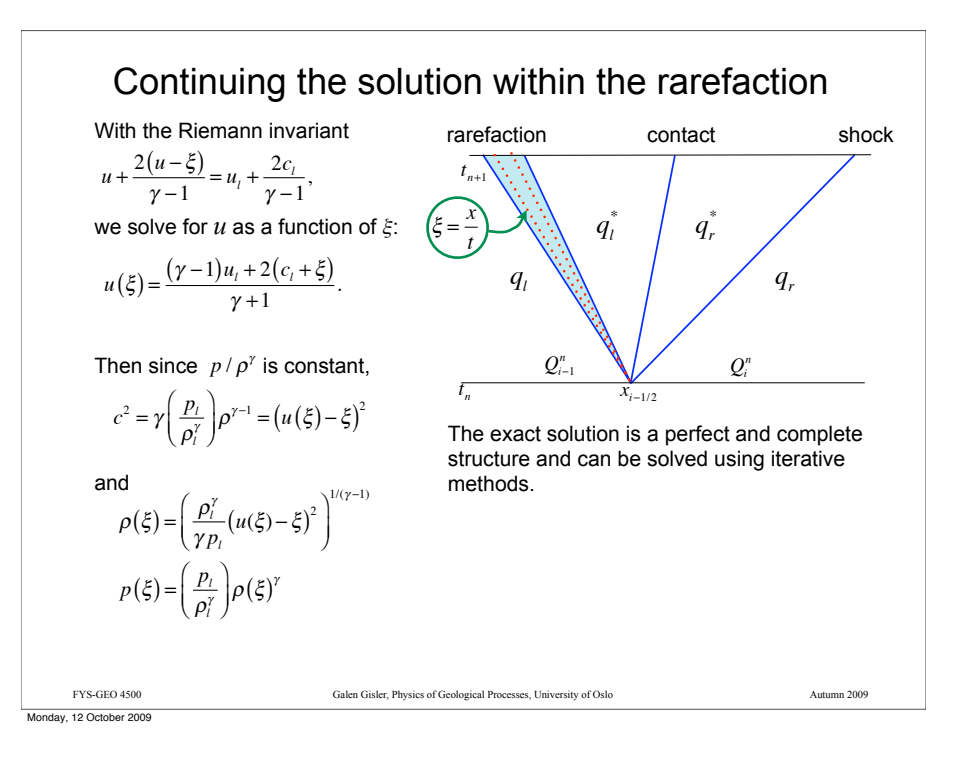

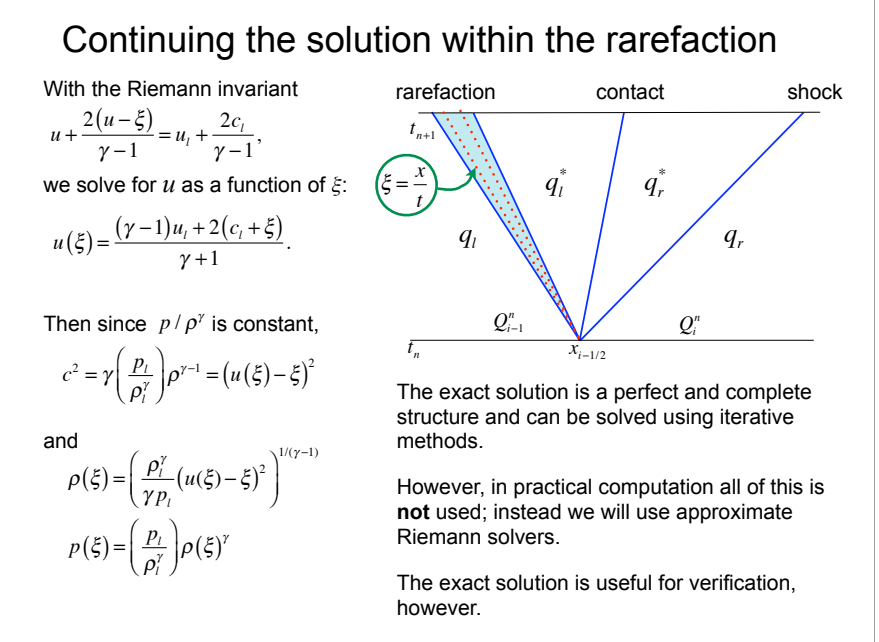

Monday, 12 October 2009

Monday, 12 October 2009

FYS-GEO 4500 Galen Gisler, Physics of Geological Processes, University of Oslo Autumn 2009

### Multifluid problems and other equations of state

The easiest multi-fluid case is when you have two ideal gases with different values of  $\gamma$ . Then you set up the Riemann problem at the interface between the two fluids with right and left values for  $\gamma$ . Things get complicated when mixing occurs.

Other analytical or tabular equations of state can also be incorporated into a finite volume conservative scheme. Sage, for example, uses the Sesame library of tabular equations of state for lots of materials. The Sesame library, developed at Los Alamos National Laboratory, contains mostly industrial materials, with a few materials of geological interest.

Leveque gives lots of references to papers in which Riemann solvers are developed for other equations of state in his section 14.15. Some of these will be worth looking into for geological applications.

FYS-GEO 4500 Galen Gisler, Physics of Geological Processes, University of Oslo Autumn 2009 Monday, 12 October 2009

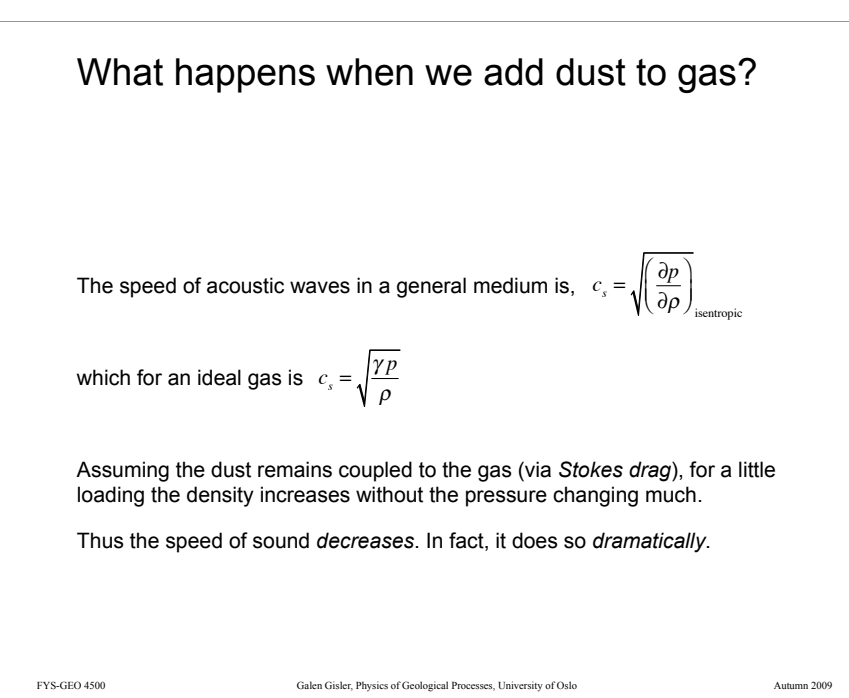

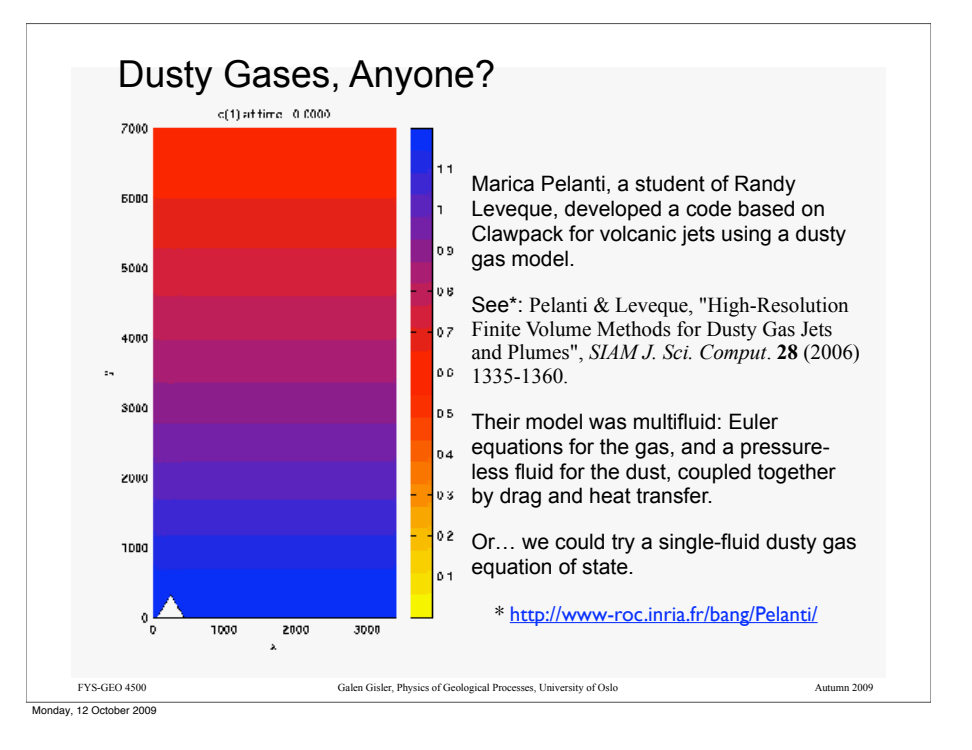

## An equation of state for a dusty gas\*

One version of a dusty-gas equation of state is:  $p = \frac{(1-K)}{(1-Z)} \rho RT$ ,

where  $K$  is the mass concentration and  $Z$  is the volume fraction of solid particles. These are related through  $K = \frac{Z\rho_s}{\rho}$ , where  $\rho_s$  is the particle solid density.

The speed of sound is then  $c_{ds} = \sqrt{\frac{\Gamma p}{\rho(1-Z)}}$ 

where the ratio of specific heats for the mixture is 
$$
\Gamma = \frac{\gamma C_v (1 - K) + C_{sp} K}{C_v (1 - K) + C_{sp} K}
$$

The specific heat of the dust particles is  $C_{sp}$  and  $C_v$  is the specific heat at constant volume of the gas.

> \*from Vishwakarma, Nath, & Singh (2008), *Physica Scripta* **78** 035402. http://stacks.iop.org/PhysScr/78/035402

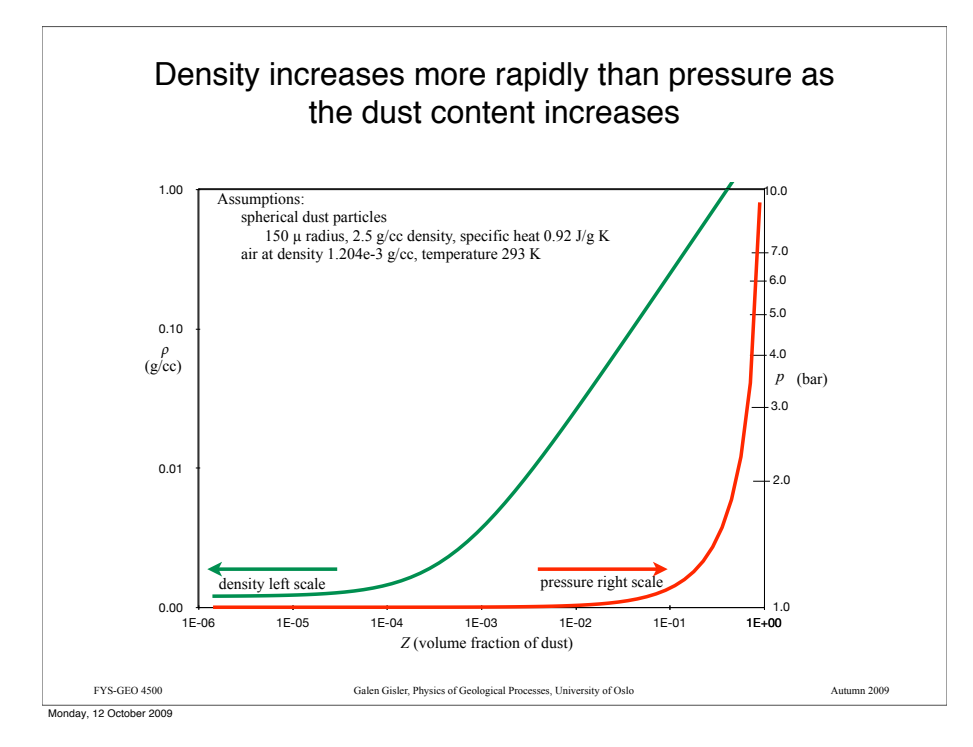

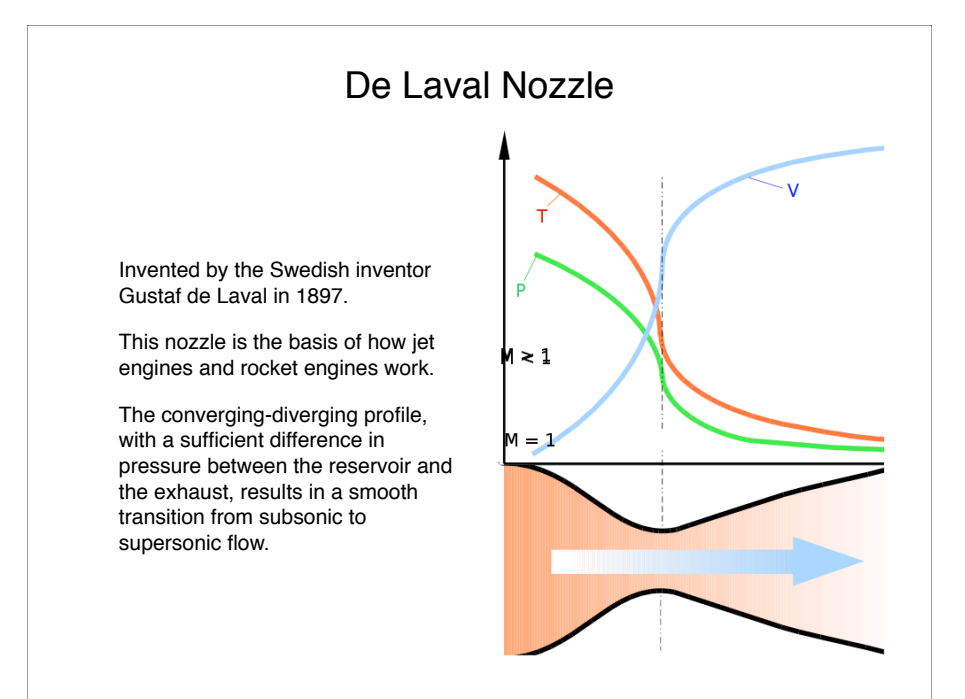

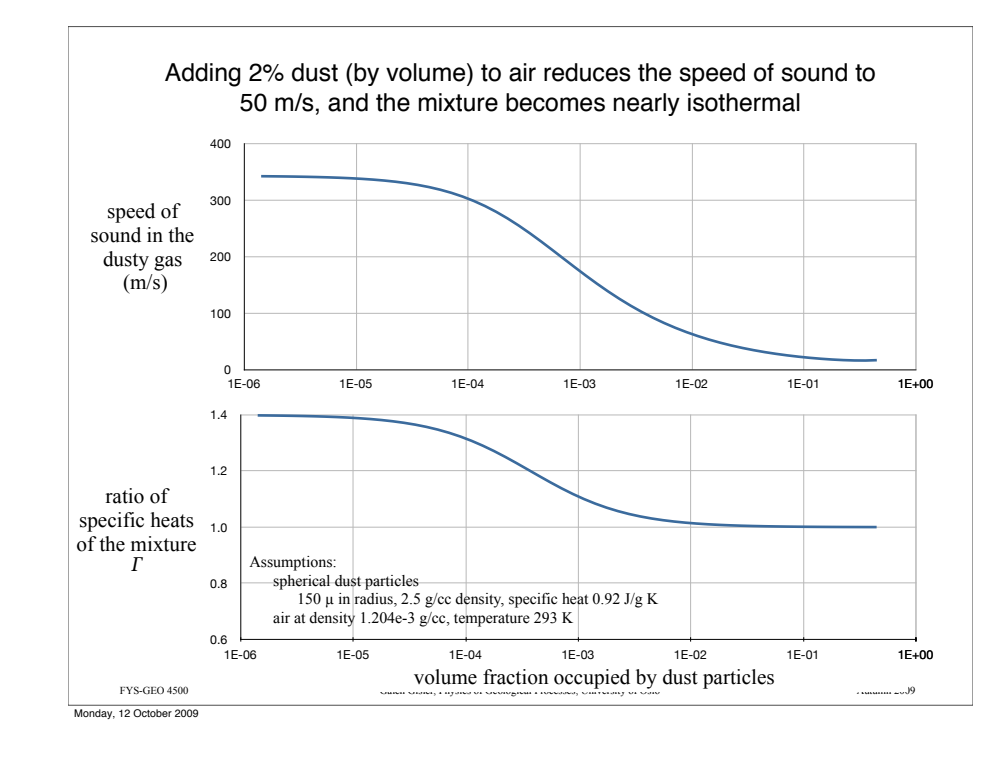

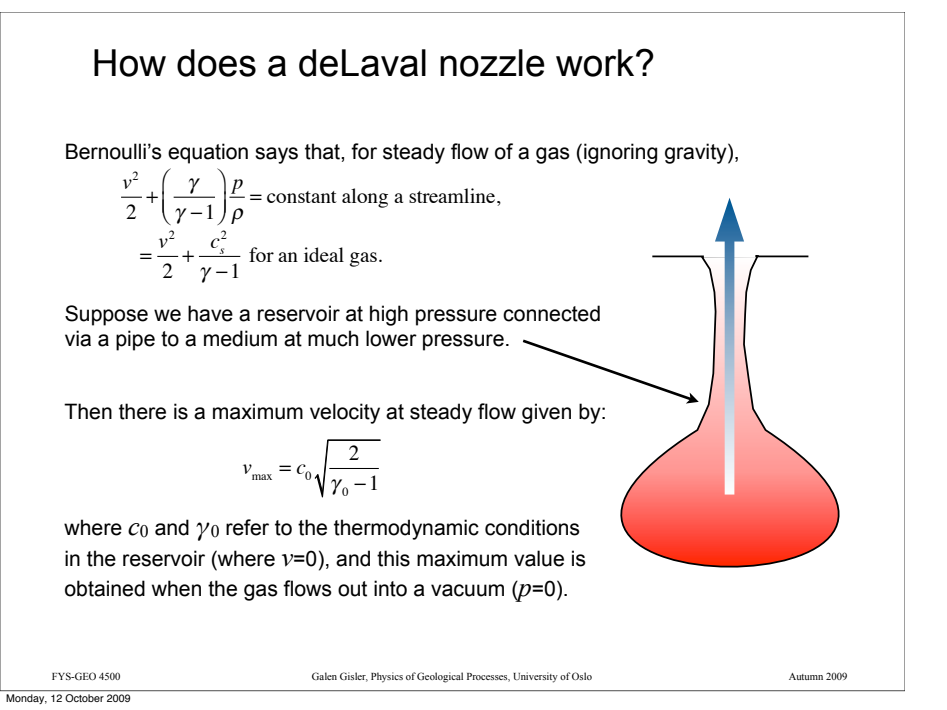

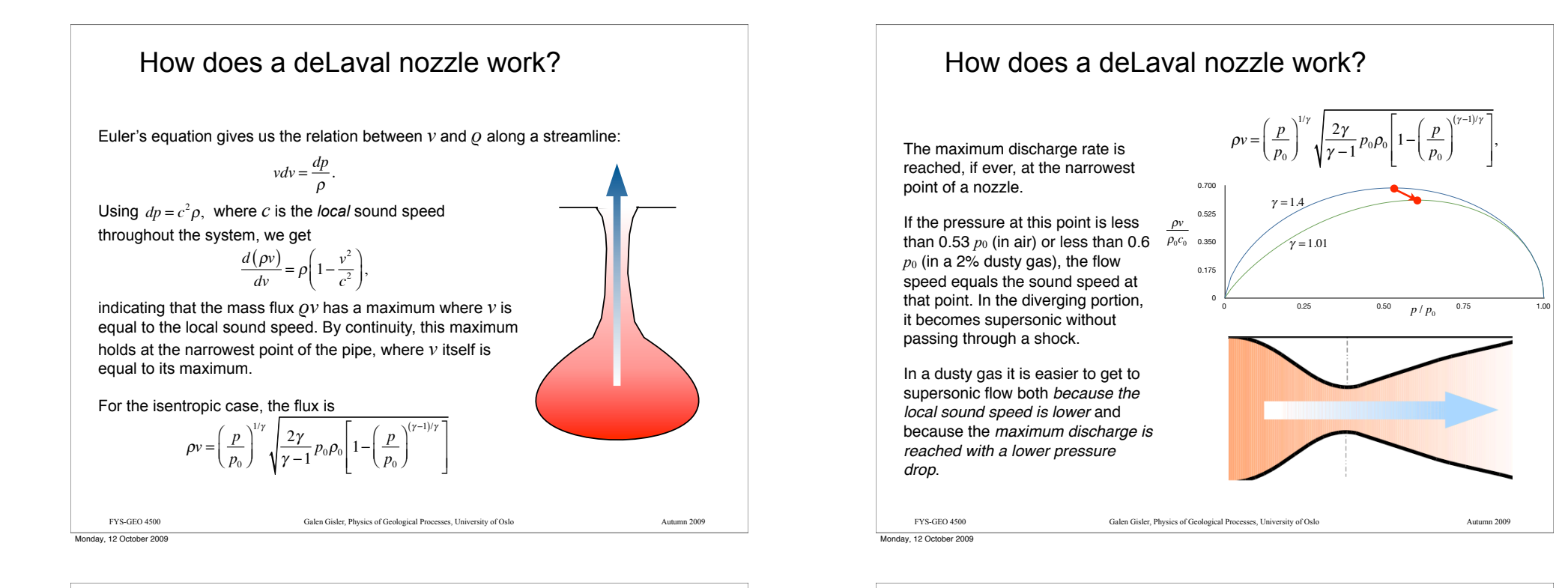

Monday, 12 October 2009

Vents, kimberlite pipes, and geysers may be natural deLaval nozzles for a dusty gas

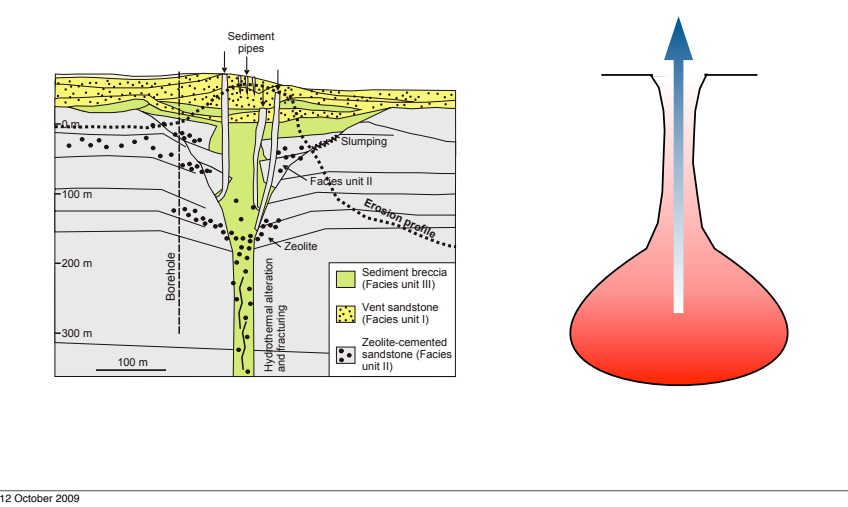

FYS-GEO 4500 Galen Gisler, Physics of Geological Processes, University of Oslo Autumn 2009 Landau & Lifshitz, *Fluid Dynamics*) For a diatomic gas (like air),  $\quad \gamma = 1.4, \text{ so } \frac{\rho_u}{\rho_u}$ For a dusty gas,  $\,\gamma \Rightarrow$   $1,\,$  so  $\,\frac{\rho_{\scriptscriptstyle u}}{\,\,}$  can be arbitrarily large. At  $\rho_{\scriptscriptstyle u}$  $\rho_{_d}$  $=\frac{\gamma+1}{\gamma-1}.$  $\rho_{\scriptscriptstyle d}$  $= 6.$  $\rho_{\scriptscriptstyle d}$  $\gamma = 1.01, \frac{\rho_u}{\rho}$  $\rho_{\scriptscriptstyle d}$  $= 201.$ 

Shocks can be stronger in dusty gases

The maximum ratio of upstream to downstream densities across a shock is (see

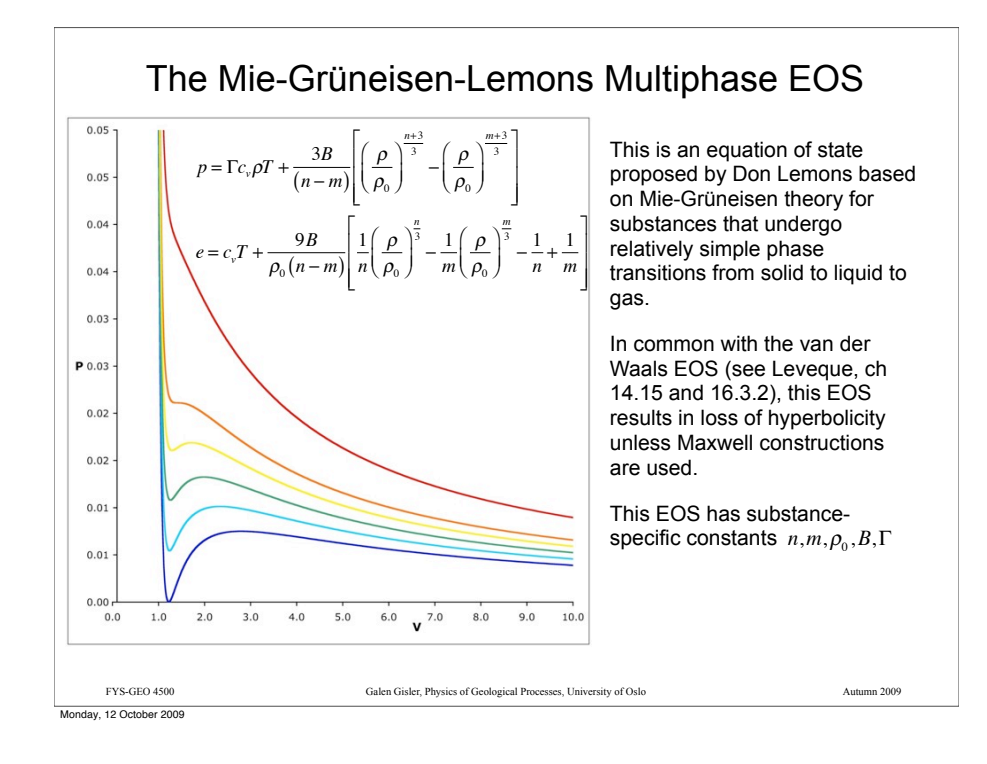

#### Once again, we extend from what we've learned for linear systems of equations

We intend to solve the nonlinear conservation law  $q_t + f(q)_x = 0$ 

using a method that is in conservative form:

$$
Q_i^{n+1} = Q_i^n - \frac{\Delta t}{\Delta x} (F_{i+1/2}^n - F_{i-1/2}^n)
$$

and yielding a *weak solution* to this conservation law. To get the *correct* weak solution we must use an appropriate entropy condition.

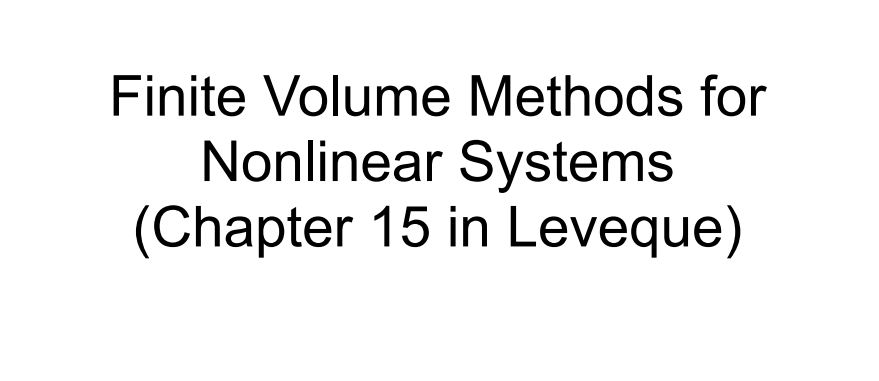

# Recall Godunov's method:

Given a set of cell quantities  $Q_i^n$  at time  $n$ :

1. Solve the Riemann problem at  $x_{i-1/2}$  to obtain  $Q_{i-1/2}^{\downarrow} = q^{\downarrow}(Q_{i-1}^n, Q_i^n)$ 

FYS-GEO 4500 Galen Gisler, Physics of Geological Processes, University of Oslo Autumn 2009

2. Define the flux:  $\quad F_{i-1/2}^n = f\big(\mathcal{Q}_{i-1/2}^{\downarrow}\big)$ 

3. Apply the flux differencing formula: 
$$
Q_i^{n+1} = Q_i^n - \frac{\Delta t}{\Delta x} \Big( F_{i+1/2}^n - F_{i-1/2}^n \Big)
$$

This will work for any general system of conservation laws. Only the formulation of the Riemann problem itself changes with the system.

Monday, 12 October 2009

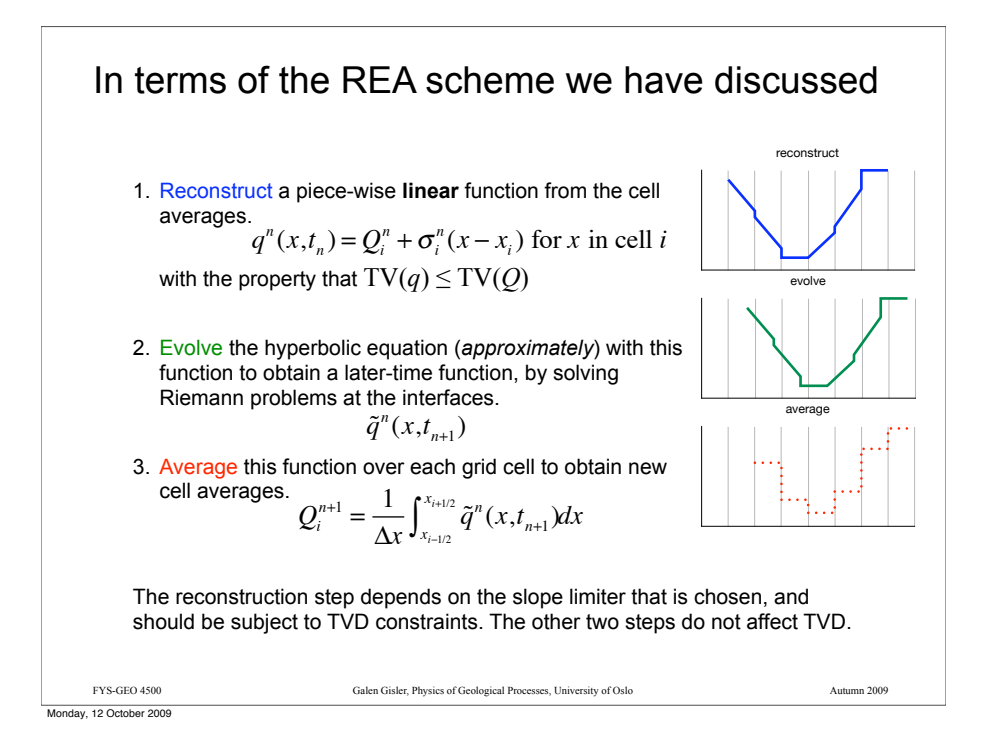

#### FYS-GEO 4500 Galen Gisler, Physics of Geological Processes, University of Oslo Autumn 2009 For advection, the REA algorithm gives us: We update the advection equation by where the slope is given by where  $\,\phi\,$  is the *flux limiter function*. Choices for the flux limiter are:  $Q_i^{n+1} = Q_i^n - \frac{u\Delta t}{\Delta x} (Q_i^n - Q_{i-1}^n) - \frac{1}{2}$  $u \Delta t$  $\frac{d\Delta u}{dx}(\Delta x - u\Delta t)(\sigma_i^n - \sigma_{i-1}^n)$  $\sigma_i^n = \left(\frac{Q_{i+1}^n - Q_i^n}{\Delta x}\right)$  $\Delta x$  $\sqrt{ }$  $\overline{\mathcal{K}}$ '  $\oint_{i}^n$ upwind:  $\phi(\theta) = 0$ Lax-Wendroff:  $\phi(\theta) = 1$ Beam-Warming:  $\phi(\theta) = \theta$ Fromm:  $\phi(\theta) = \frac{1}{2}(1+\theta)$  van Leer:  $\phi(\theta) = \frac{(\theta+|\theta|)}{(1+|\theta|)}$ minmod:  $\phi(\theta) = \text{minmod}(1, \theta)$ superbee:  $\phi(\theta) = \max(0, \min(1, 2\theta), \min(2, \theta))$ MC:  $\phi(\theta) = \max(0, \min((1 + \theta) / 2, 2, 2\theta))$  $\theta_i^n = \frac{Q_i^n - Q_{i-1}^n}{Q_i^n - Q_i^n}$  $Q_{i+1}^n - Q_i^n$

#### Recall what TVD means:

Monotonicity preserving methods:

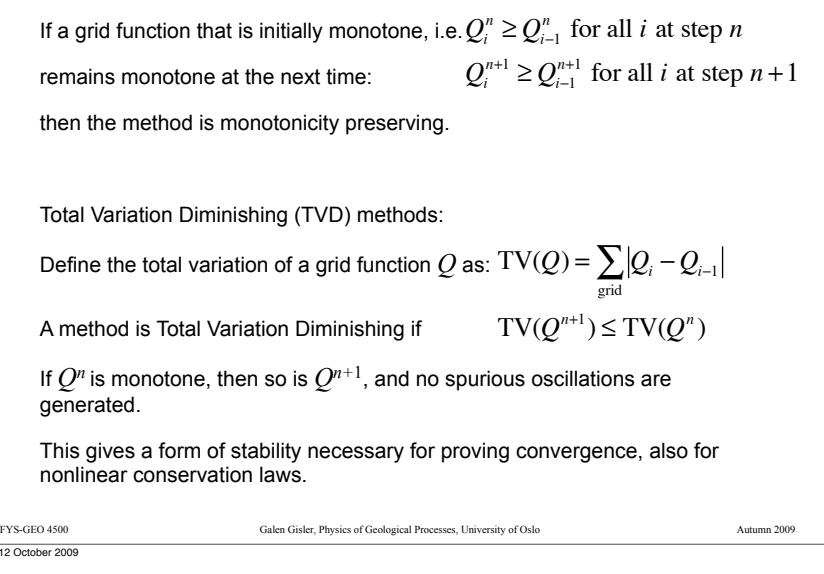

#### Slope limiters and flux limiters

The slope limiter formula for advection is:

$$
Q_i^{n+1} = Q_i^n - \frac{u\Delta t}{\Delta x} \Big(Q_i^n - Q_{i-1}^n\Big) - \frac{1}{2} \frac{u\Delta t}{\Delta x} \Big(\Delta x - u\Delta t \Big) \Big(\sigma_i^n - \sigma_{i-1}^n\Big)
$$

The flux limiter formulation for advection is:

$$
Q_i^{n+1} = Q_i^n - \frac{\Delta t}{\Delta x} \Big( F_{i+1/2}^n - F_{i-1/2}^n \Big)
$$

with the flux:

$$
F_{i-1/2}^n = uQ_{i-1}^n + \frac{1}{2}u(\Delta x - u\Delta t)\sigma_{i-1}^n
$$

 $Monday$  12

FYS-GEO 4500 Galen Gisler, Physics of Geological Processes, University of Oslo Autumn 2009

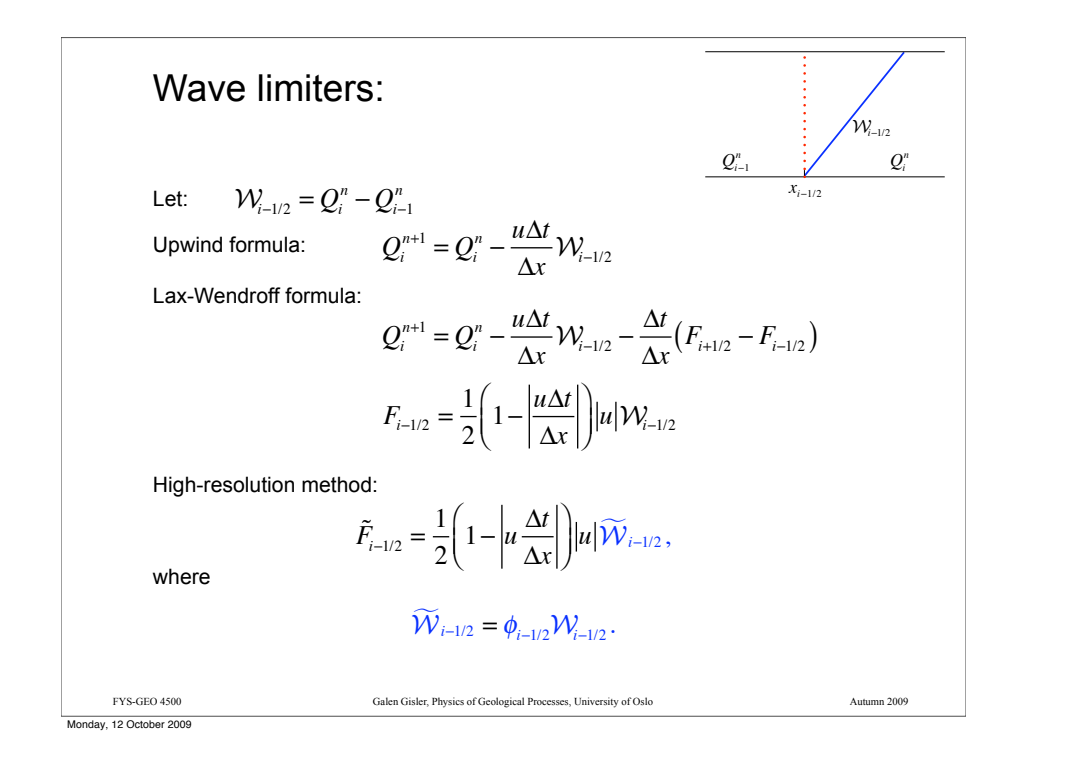

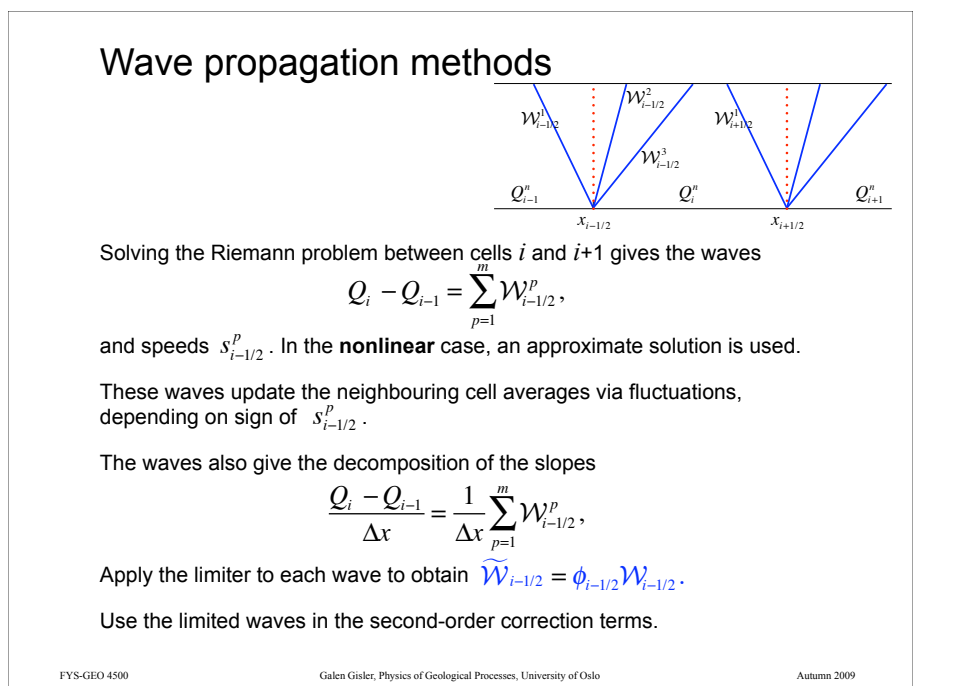

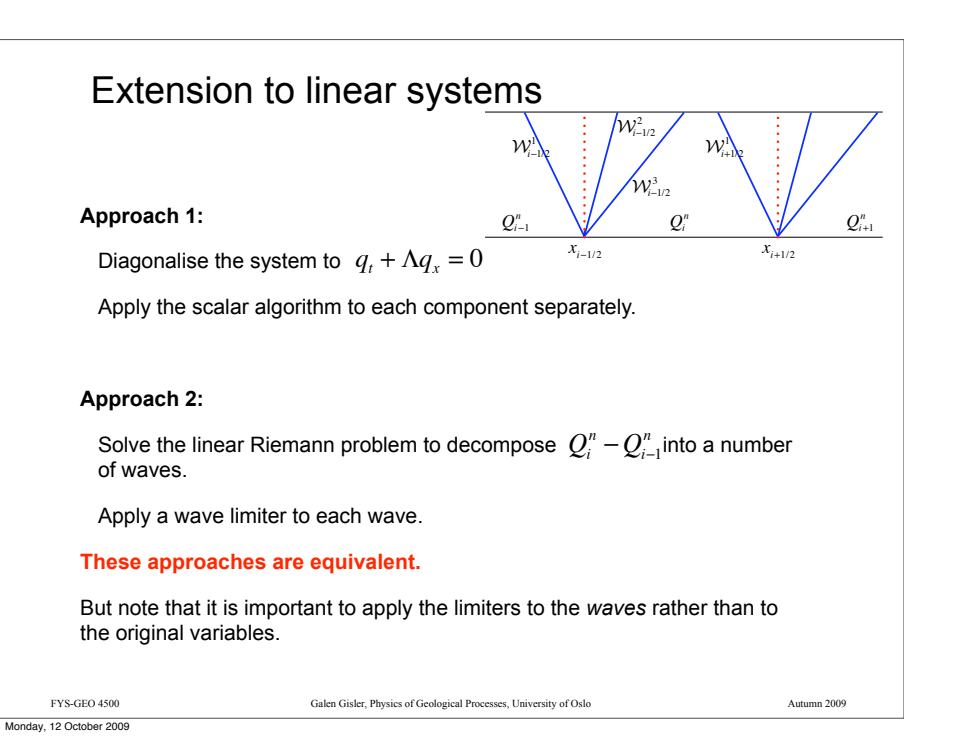

### High-resolution wave-propagation scheme

The fluctuation notation is more useful in the nonlinear case:

$$
Q_{i}^{n+1} = Q_{i}^{n} - \frac{\Delta t}{\Delta x} \Big( \mathcal{A}^{-1} \Delta Q_{i+1/2} + \mathcal{A}^{+} \Delta Q_{i-1/2} \Big) - \frac{\Delta t}{\Delta x} \Big( F_{i+1/2} - F_{i-1/2} \Big)
$$
  
where  

$$
F_{i-1/2}^{n} = \frac{1}{2} \sum_{p=1}^{m} \left| s_{i-1/2}^{p} \right| \left( 1 - \frac{\Delta t}{\Delta x} \right| s_{i-1/2}^{p} \Big| \Big) \widetilde{W}_{i-1/2}^{p}
$$

 $\widetilde{\mathcal{W}}_{i-l/2}^p$  represents the limited version of  $\mathcal{W}_{i-l/2}^p$ .

This is obtained by comparing  $\mathcal{W}_{i-1/2}^p$  with  $\mathcal{W}_{i-1/2}^p$  where

$$
l = \begin{cases} i - 1 & \text{if } s_{i-1/2}^p > 0 \\ i + 1 & \text{if } s_{i-1/2}^p < 0 \end{cases}
$$

Monday, 12 October 2009

FYS-GEO 4500 Galen Gisler, Physics of Geological Processes, University of Oslo Autumn 2009

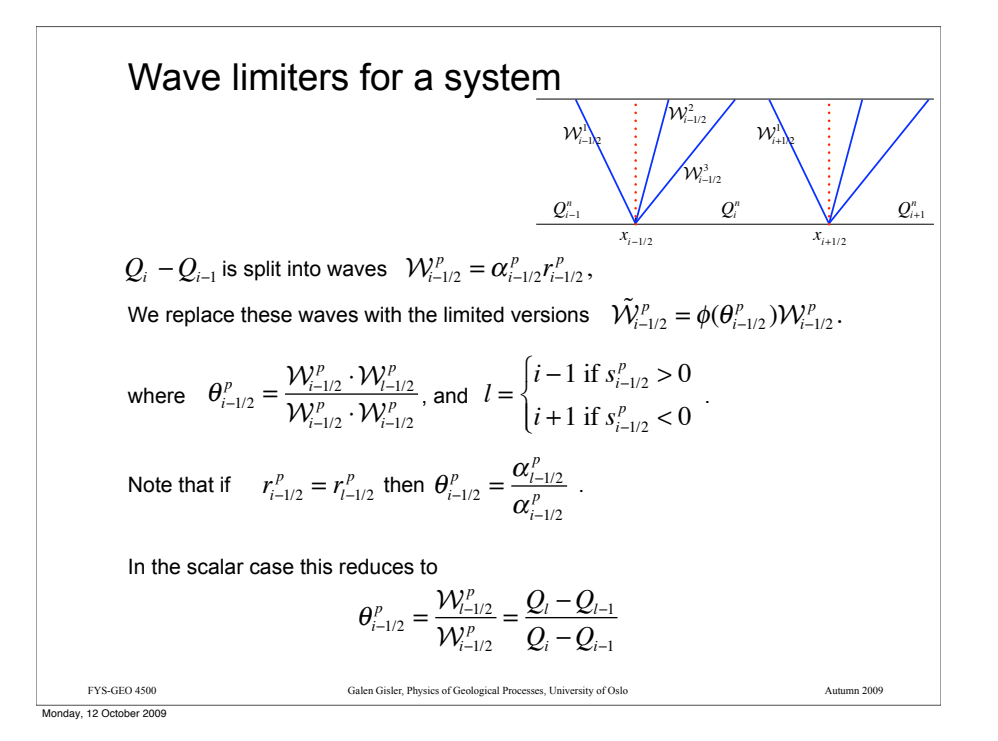

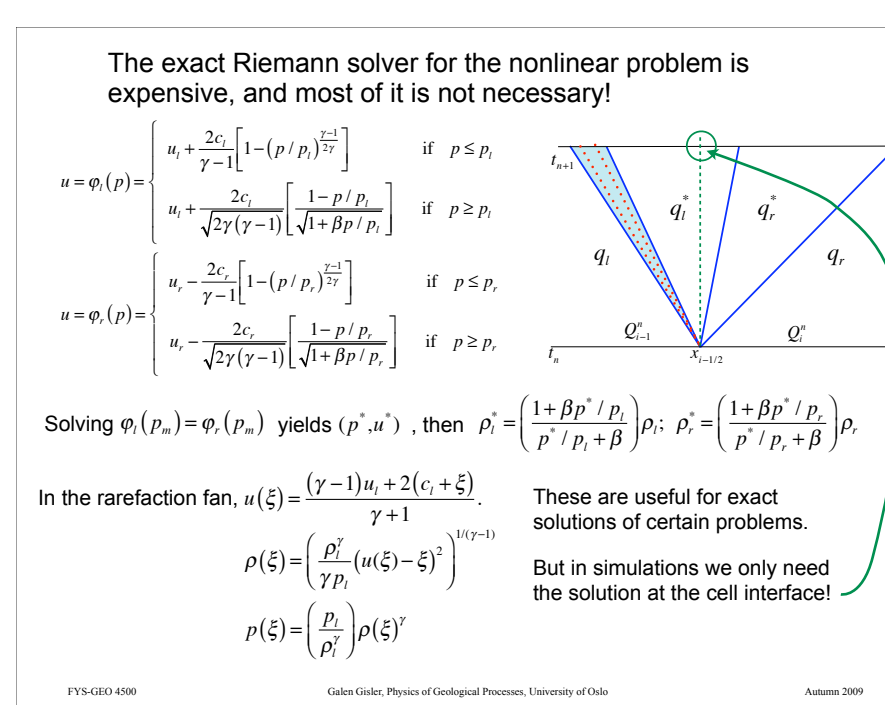

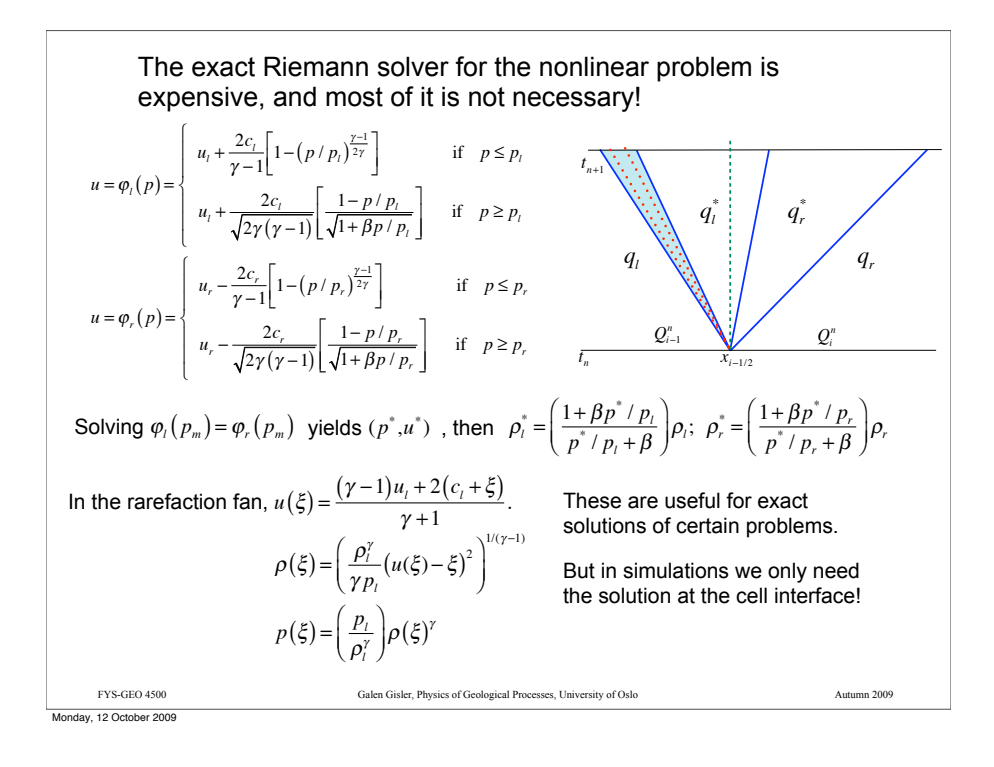

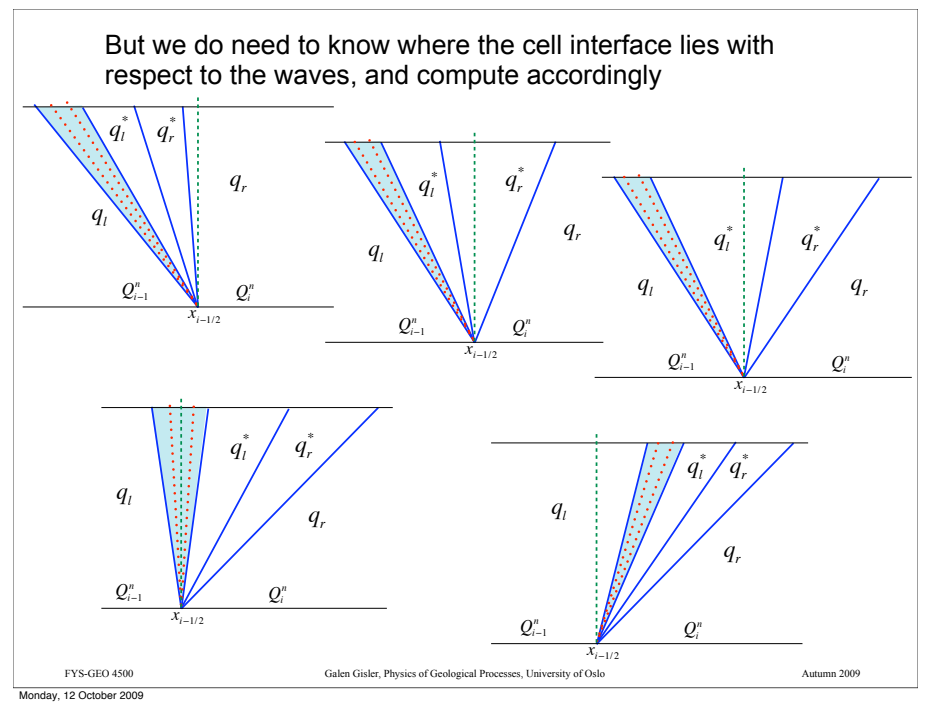

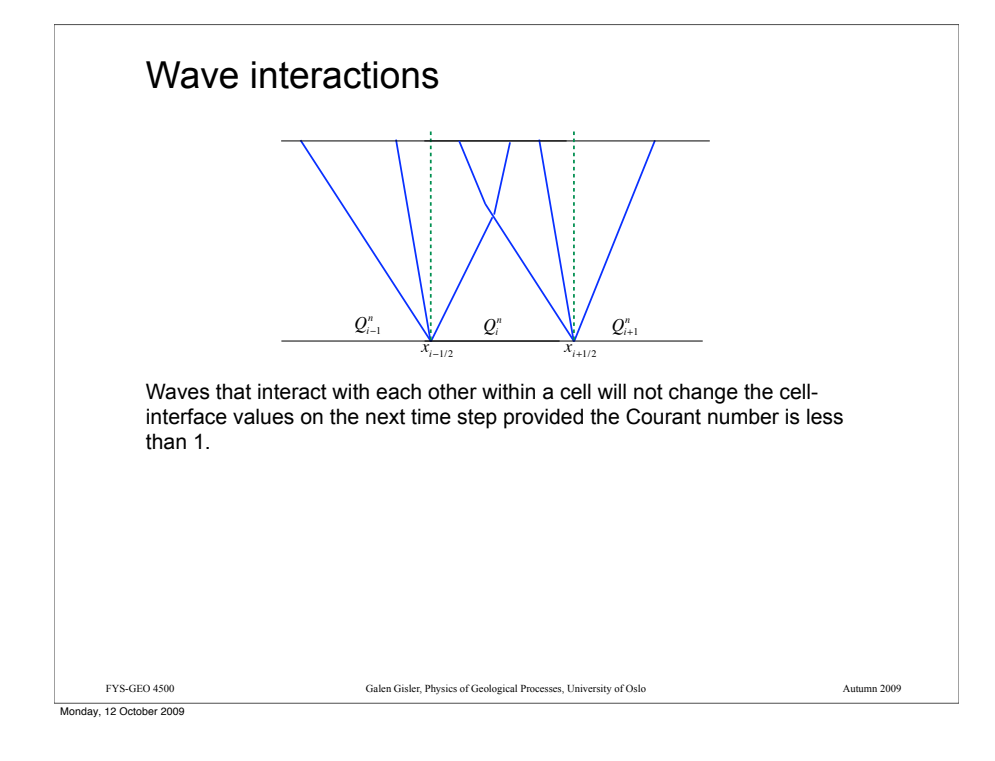

#### Wave propagation for nonlinear systems

An **approximate** Riemann solver is typically used to get the wave decomposition

$$
Q_i - Q_{i-1} = \sum_{p=1}^m W_{i-1/2}^p,
$$

where the wave  $\mathcal{W}_{i-1/2}^P$  propagates at a speed  $\{S_{i-1/2}^P\}$ .  $\mathcal{W}_{i-1/2}^p$  propagates at a speed  $s_{i-1/2}^p$ 

If we define  $\hat{A}_{i-1/2} = \hat{A}(Q_i^n,Q_{i-1}^n)$  as a linearised approximation to  $f'(q)$ valid in the neighbourhood of  $(Q_i, Q_{i-1})$ ,

then we can solve the simpler linear Riemann problem at that cell interface for the linearised equation:

$$
q_t + \hat{A}_{t-1/2} q_x = 0,
$$

to obtain

$$
\mathcal{W}_{i-1/2}^p = \alpha_{i-1/2}^p \hat{r}_{i-1/2}^p, \ \ s_{i-1/2}^p = \hat{\lambda}_{i-1/2}^p.
$$

FYS-GEO 4500 Galen Gisler, Physics of Geological Processes, University of Oslo Autumn 2009

#### Riemann solvers in CLAWPACK

In CLAWPACK, the hyperbolic problem is specified by providing a **Riemann solver** with

**Input**: the value of *q* in each grid cell

**Output**: the solution to the Riemann problem *at each cell interface*:

The Waves  $\mathcal{W}^{p}$  ,  $p = 1, 2, ..., m$  for a system of  $m$  equations

The Speeds  $s^p$ ,  $p = 1, 2, ..., m$ 

The Fluctuations  $\mathcal{A}^\pm \Delta Q\,$  , for high-resolution corrections

Because the problem is solve entirely using Riemann solvers, you won't see anything in the code that resembles the original system of partial differential equations.

FYS-GEO 4500 Galen Gisler, Physics of Geological Processes, University of Oslo Autumn 2009

#### Monday, 12 October 2009

#### Approximate Riemann Solvers

Approximate the true Riemann solution by a set of waves consisting of finite jumps propagating at *constant* speeds (as in the linear case).

Use a *local linearisation*: replace  $\,\,q_{\scriptscriptstyle{t}}+f(q)_{\scriptscriptstyle{x}}=0\,$  by  $\,\,q_{\scriptscriptstyle{t}}+\hat{A}_{\scriptscriptstyle{i-1/2}}q_{\scriptscriptstyle{x}}=0,$ where  $\hat{A} = \hat{A}(q_l, q_r) \approx f'(q_{ave}).$ 

# Then decompose

$$
q_l - q_r = \sum^m \alpha^p \hat{r}^p
$$

 $\hat{r}^p$  $\sum_{p=1}$ 

to obtain the waves  $\mathcal{W}^p = \alpha^p \hat{r}^p$  with speeds  $s^p = \hat{\lambda}^p$ .

But how do we chose  $\hat{A}$ ?

FYS-GEO 4500 Galen Gisler, Physics of Geological Processes, University of Oslo Autumn 2009

Monday, 12 October 2009

# Approximate Riemann Solvers

Properties desired for  $\hat{A}$  :

 $\hat{A}$  must be diagonalisable with real eigenvalues

$$
\hat{A}_{i-1/2} \to f'(q) \text{ as } Q_{i-1}, Q_i \to q
$$
  

$$
\hat{A}_{i-1/2}(Q_i - Q_{i-1}) = s(Q_i - Q_{i-1}) = f(Q_i) - f(Q_{i-1})
$$

With these properties, the method will be conservative, it will give the right answer across shocks (why?), and it is a good approximation for smooth flow.

FYS-GEO 4500 Galen Gisler, Physics of Geological Processes, University of Oslo Autumn 2009

We could take  $\quad \hat{A}_{i-1/2} = f' \big( \hat{Q}_{i-1/2} \big)$  where  $\; \hat{Q}_{i-1/2}$ is a suitable average of  $\left( \mathcal{Q}_{i-1}, \mathcal{Q}_i \right)$  . We'll use basically this approach.

Or we could take 
$$
\hat{A}_{i-1/2} = \frac{1}{2} [f'(Q_{i-1}) + f'(Q_i)].
$$

Monday, 12 October 2009

**Roe solver for Shallow Water**  
\nGiven 
$$
h_l, u_l, h_r, u_r
$$
, define  $\overline{h} = \frac{h_l + h_r}{2}$ ,  $\hat{u} = \frac{\sqrt{h_l}u_l + \sqrt{h_r}u_r}{\sqrt{h_l} + \sqrt{h_r}}$ .  
\nThen if  $\hat{A}$  is defined as the Jacobian matrix evaluated at the special state  $\hat{q} = (\overline{h}, \overline{h}\hat{u})$ ,  
\nwe find that:  
\nthe Roe conditions are satisfied,  
\nan isolated shock is modelled well,  
\nand the wave propagation algorithm is conservative.  
\nIf we use limited waves, we obtain high-resolution methods as before.

**Example:** Roe solver for shallow-water equations

\n
$$
\rho = \text{water density}
$$
\n
$$
u = \text{speed of bulk water motion}
$$
\n
$$
h(x, t) = \text{depth}
$$
\n
$$
u(x, t) = \text{bulk speed, varies only with } x
$$
\nConservation of mass and momentum gives the system:

\n
$$
q_t + f(q)_x = \begin{bmatrix} h \\ hu \end{bmatrix}_t + \begin{bmatrix} hu \\ hu^2 + \frac{1}{2}gh^2 \end{bmatrix}_x = 0.
$$
\nwhich has the Jacobian matrix:

\n
$$
f'(q) = \begin{bmatrix} 0 & 1 \\ -u^2 + gh & 2u \end{bmatrix}, \quad \lambda = u \pm \sqrt{gh}.
$$
\nNoted to the 2006 per 2009

\nNoted to the 2010 per 2009

\nNoted to the 2010 per 2009

**Roe solver for Shallow Water**  
\nGiven 
$$
h_l, u_l, h_r, u_r
$$
, define  $\overline{h} = \frac{h_l + h_r}{2}$ ,  $\hat{u} = \frac{\sqrt{h_l}u_l + \sqrt{h_r}u_r}{\sqrt{h_l} + \sqrt{h_r}}$   
\nThen if  $\hat{A}$  is defined as the Jacobian matrix evaluated at the special state  $\hat{q} = (\overline{h}, \overline{h}\hat{u})$ ,  
\nwe find that:  
\nthe Roe conditions are satisfied,  
\nan isolated shock is modelled well,  
\nand the wave propagation algorithm is conservative.  
\nIf we use limited waves, we obtain high-resolution methods as before.

FYS-GEO 4500 Galen Gisler, Physics of Geological Processes, University of Oslo Autumn 2009

Monday, 12 October 2009

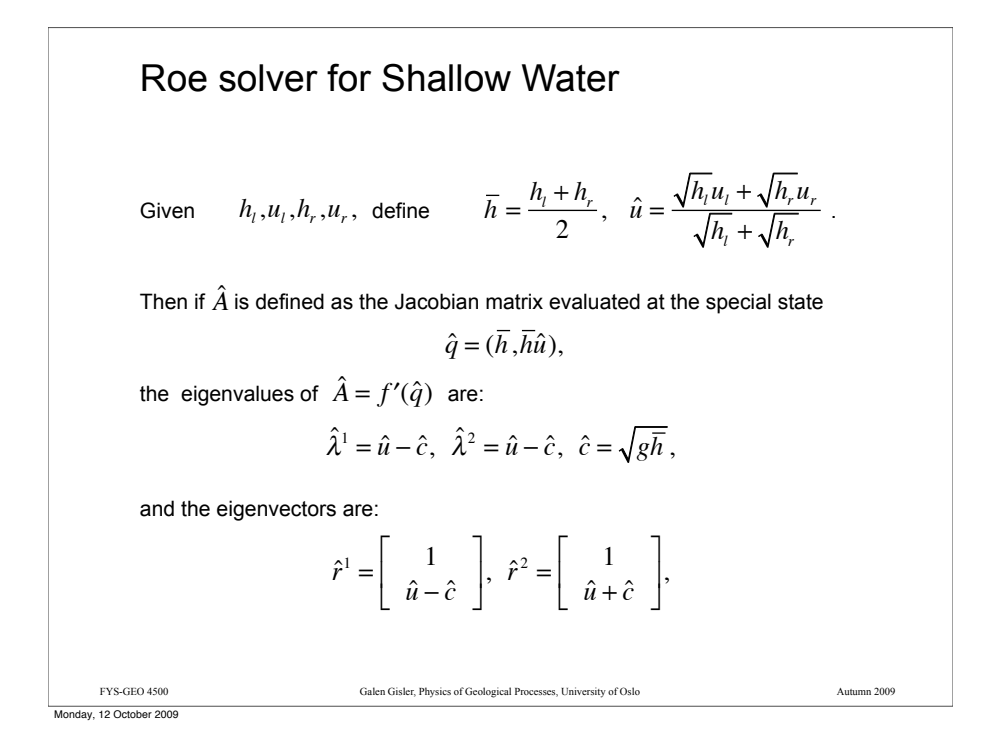

### The Harten-Lax-van Leer (HLL) Solver

This solver uses only 2 waves with

 $s<sup>1</sup>$  = minimum characteristic speed

 $s<sup>2</sup>$  = maximum characteristic speed

**Write** 

$$
\mathcal{W}^1 = Q^* - q_t, \quad \mathcal{W}^2 = q_r - Q^*
$$

where the middle state  $Q^*$  is uniquely determined by the conservation requirement:

$$
s^{1}W^{1} + s^{2}W^{2} = f(q_{r}) - f(q_{l})
$$
  
\n
$$
\Rightarrow Q^{*} = \frac{f(q_{r}) - f(q_{l}) - s^{2}q_{r} + s^{1}q_{l}}{s^{1} - s^{2}}
$$

Modifications of this include positivity constraints and the addition of a third wave.

FYS-GEO 4500 Galen Gisler, Physics of Geological Processes, University of Oslo Autumn 2009

FYS-GEO 4500 Galen Gisler, Physics of Geological Processes, University of Oslo Autumn 2009 The Shallow-water Riemann solver in Clawpack is a Roe solver "Roe average" from: \$CLAW/book/chap13/swhump1/rp1sw.f *<sup>h</sup>* <sup>=</sup> *hl* <sup>+</sup> *hr* <sup>2</sup> , *u*<sup>ˆ</sup> <sup>=</sup> *hl ul* <sup>+</sup> *hrur hl* + *hr*

Monday, 12 October 2009

#### *f*-wave approximate Riemann solver

Instead of splitting  $Q$  into waves, we might consider splitting the flux  $f$  into  $M_w$ "waves"  $(M_w \leq w)$ : *Mw*

$$
f(Q_i) - f(Q_{i-1}) = \sum_{p=1}^{m} \mathcal{Z}_{i-1/2}^p
$$

It turns out this is useful for spatially varying flux functions, i.e.

$$
q_t + f(q, x)_x = 0,
$$

with applications, for example, in:

wave propagation in heterogeneous nonlinear media,

flow in heterogeneous porous media,

traffic flow with varying road conditions,

conservation laws on curved manifolds,

#### and certain kinds of source terms.

Monday, 12 October 2009

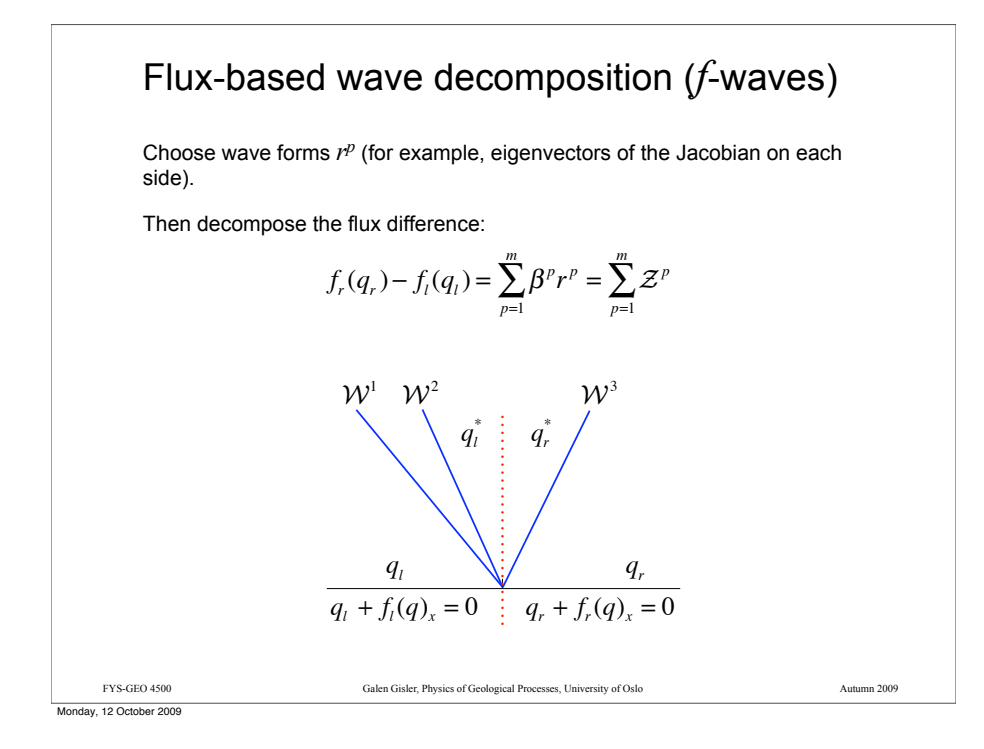

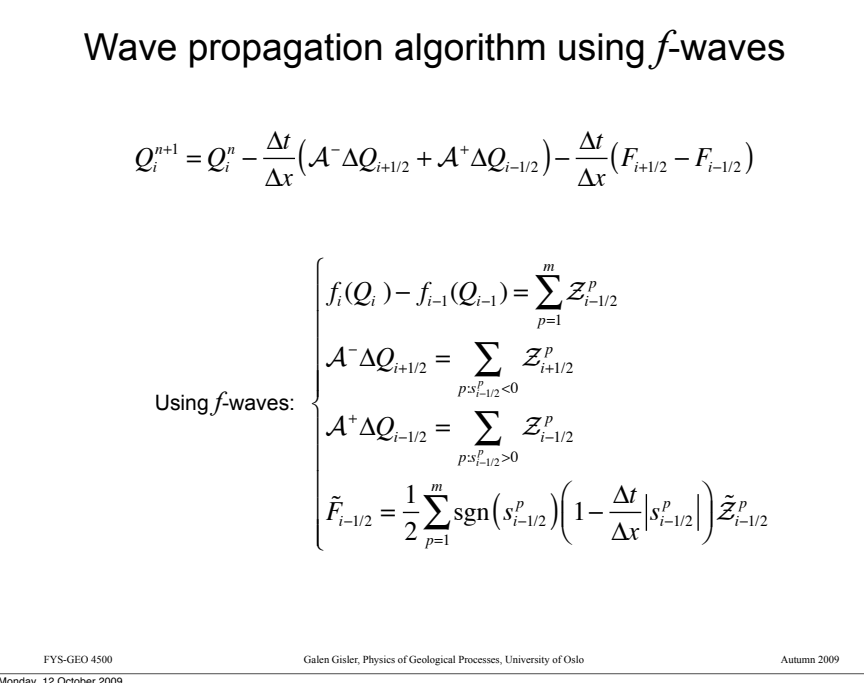

#### FYS-GEO 4500 Galen Gisler, Physics of Geological Processes, University of Oslo Autumn 2009 Wave propagation algorithm using waves In the standard version:  $Q_i^{n+1} = Q_i^n - \frac{\Delta t}{\Delta x} (A^- \Delta Q_{i+1/2} + A^+ \Delta Q_{i-1/2}) - \frac{\Delta t}{\Delta x} (F_{i+1/2} - F_{i-1/2})$  $Q_i - Q_{i-1} = \sum_i \mathcal{W}_{i-1/2}^p$ *p*=1  $Q_i - Q_{i-1} = \sum^m$  $\mathcal{A}^-\Delta Q_{i+1/2} = \sum (s_{i+1/2}^p)^{-1} \mathcal{W}_{i+1/2}^p$  $\sum_{p}$  $\mathcal{A}^+ \Delta Q_{i-1/2} = \sum (s_{i-1/2}^p)^+ \mathcal{W}_{i-1/2}^p$  $\left(A^+\Delta Q_{i-1/2}=\sum_{p}^{\infty}$  $\tilde{F}_{i-1/2} = \frac{1}{2} \sum_{p=1}^{m} |s_{i-1/2}^p| \left(1 - \frac{\Delta t}{\Delta x} \Big| s_{i-1/2}^p \right)$  $\Bigg(1\!-\!\frac{\Delta t}{\Delta x}\Big|{s}^{p}_{i-1/2}\Big|\Bigg)\tilde{\mathcal{W}}^{p}_{i-1/2}$ *p*=1  $\hat{F}_{i-1/2} = \frac{1}{2} \sum_{p=1}^{m}$ , , ,  $\vert$ , , , ,  $\mathfrak{t}$ Monday, 12 October 2009

# *f*-wave approximate Riemann solver Let  $\;\hat{A}\;$  be any averaged Jacobian matrix, for example: Use eigenvectors of  $\hat{A}$  to do  $f$ -wave splitting. Then  $\mathcal{A}^-\Delta Q_{i+1/2} + \mathcal{A}^+\Delta Q_{i-1/2} = f(Q_i) - f(Q_{i-1})$ , so the method is Then  $\mathcal{A}^{-}\Delta Q_{i+1/2} + \mathcal{A}^{+}\Delta Q_{i-1/2} = f(Q_i) - f(Q_{i-1})$ <br>conservative. If  $\hat{A}$  is the Roe average, then this is equivalent to the normal Roe Riemann solver, and  $\hat{A} = f' \left( \frac{q_i + q_r}{2} \right)$  $\sqrt{ }$  $\left(\frac{q_i+q_i}{2}\right)$  $\mathcal{Z}^p = s^p \mathcal{W}^p$ .

FYS-GEO 4500 Galen Gisler, Physics of Geological Processes, University of Oslo Autumn 2009

Monday, 12 October 2009

# Assignment for next time

**CAMBRIDGE TEXTS<br>IN APPLIED<br>MATHEMATICS Finite Volume** Methods for<br>Methods for<br>Hyperbolic Problems

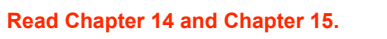

**Write** (in Fortran) an approximate Riemann solver for the Euler equations using the Roe average. Test it on the shock tube problem, or (optionally) on the Woodward-Collella blast-wave problem. Use the shallow-water Riemann solver as a guide.

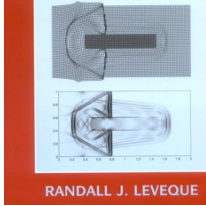

Hand in your code and results to me by Monday 19 October.

FYS-GEO 4500 Galen Gisler, Physics of Geological Processes, University of Oslo Autumn 2009